# Micmsoft

# **Contents**

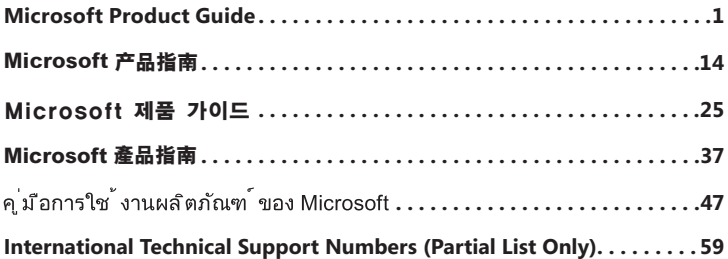

# **Microsoft Product Guide**

Read this guide for important safety and health information and the terms of the Limited Warranty that apply to the Microsoft<sup>®</sup> device that you have purchased.

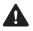

 **Warning** Failure to properly set up, use, and care for this product can increase the risk of serious injury or death, or damage to the device or devices. Read this guide and keep all printed guides for future reference. For replacement guides, go to www.microsoft.com/hardware or refer to the Microsoft Help and Support section for contact information.

This document includes important information about many Microsoft products. Refer to sections that apply to the features of your device:

**A** Important Safety Information AC-Powered Devices Battery-Powered Devices Headset Devices Webcam Devices Wireless Devices Keyboard and Mouse Devices Devices with Laser Pointers All Devices Laser and LED Specifications Regulatory Information Radio Frequency Technical Specifications Radio and TV Interference Regulations Disposal of Waste Batteries and Electrical and Electronic Equipment Statement of Compliance with EU Directives Patent Information Customer Support Options Limited Warranty

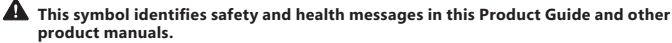

### **Important Safety Information**

### **AC-Powered Devices**

These precautions apply to all products that plug into a standard wall power outlet.

Failure to take the following precautions can result in serious injury or death from electric shock or fire or in damage to the device.

### **To select an appropriate power source for your device:**

- Use only the power supply unit and AC power cord that came with your device or that you received from an authorized repair center.
- Confirm that your electrical outlet provides the type of power indicated on the power supply unit (in terms of voltage [V] and frequency [Hz]). If you are not sure of the type of power supplied to your home, consult a qualified electrician.
- Do not use non-standard power sources, such as generators or inverters, even if the voltage and frequency appear acceptable. Only use AC power provided by a standard wall outlet.
- Do not overload your wall outlet, extension cord, power strip, or other electrical receptacle. Confirm that they are rated to handle the total current (in amps [A]) drawn by the device (indicated on the power supply unit) and any other devices that are on the same circuit.

### **To avoid damaging the power cords and power supply:**

- Protect the power cords from being walked on.
- Protect cords from being pinched or sharply bent, particularly where they connect to the power outlet, the power supply unit, and the device.
- Do not jerk, knot, sharply bend, or otherwise abuse the power cords.
- Do not expose the power cords to sources of heat.
- Keep children and pets away from the power cords. Do not allow them to bite or chew on them.
- When disconnecting the power cords, pull on the plug—do not pull on the cord.

If a power cord or power supply becomes damaged in any way, stop using it immediately. Unplug your device during lightning storms or when unused for long periods of time.

For devices with an AC power cord that connects to the power supply, always connect the power cord according to the following instructions:

- **1** Plug the AC power cord into the power supply until it stops.
- **2** Plug the other end of the AC power cord into the wall outlet.

### **Battery-Powered Devices**

These precautions apply to all products that use rechargeable or disposable batteries.

Improper use of batteries may result in battery fluid leakage, overheating, or explosion. Released battery fluid is corrosive and may be toxic. It can cause skin and eye burns, and is harmful if swallowed.

### **To reduce the risk of injury:**

- Keep batteries out of reach of children.
- Do not heat, open, puncture, mutilate, or dispose of batteries in fire.
- Do not mix new and old batteries or batteries of different types (for example, carbon-zinc and alkaline batteries).
- Do not allow metal objects to touch the battery terminals on the device; they can become hot and cause burns.
- Remove the batteries if they are worn out or before storing your device for an extended period of time.
- Always remove old, weak, or worn-out batteries promptly and recycle or dispose of them in accordance with Local and National Disposal Regulations.
- If a battery leaks, remove all batteries, taking care to keep the leaked fluid from touching your skin or clothes. If fluid from the battery comes into contact with skin or clothes, flush skin with water immediately. Before inserting new batteries, thoroughly clean the battery compartment with a damp paper towel, or follow the battery manufacturer's recommendations for cleanup.

### **Disposable (non-rechargeable) batteries only:**

● **Caution** Risk of explosion if battery is replaced by an incorrect type. Use and replace only with correct size and type (alkaline, zinc-carbon, or zinc-chloride) of batteries.

### **Rechargeable batteries only:**

- **Caution** Risk of explosion if battery is replaced by an incorrect type. Use and replace only with the same type and rating as the batteries provided.
- Charge only with the recharger provided with the product.

### **Lithium button cell batteries only:**

● Perchlorate Material — special handling may apply. See: www.dtsc.ca.gov/hazardouswaste/perchlorate

### **Headset Devices**

Extended exposure to high volumes when using a headset may result in temporary or permanent hearing loss.

To prevent damage to your headset, avoid sitting or stepping on the headset, its cable, or the cable connector.

### **Webcam Devices**

### **Webcam with magnetic and adhesive mounting**

After the adhesive attachment disc has been applied to the mounting surface, removing it may damage the cosmetic coating and/or leave an adhesive residue.

Applying the attachment disc next to or directly to a CRT-based display screen may cause permanent visual distortion of the displayed image near the area mounted.

### **Wireless Devices**

Before boarding any aircraft or packing a wireless device in luggage that will be checked, remove the batteries from the wireless device or turn the wireless device off (if it has an on/off switch). Wireless devices can transmit radio frequency (RF) energy, much like a cellular telephone, whenever batteries are installed and the wireless device is turned on (if it has an on/off switch).

#### **Keyboard and Mouse Devices Health Warning**

Use of a keyboard or mouse may be linked to serious injuries or disorders.

When using a computer, as with many activities, you may experience occasional discomfort in your hands, arms, shoulders, neck, or other parts of your body. However, if you experience symptoms such as persistent or recurring discomfort, pain, throbbing, aching, tingling, numbness, burning sensation, or stiffness, **DO NOT IGNORE THESE WARNING SIGNS . PROMPTLY SEE A QUALIFIED HEALTH PROFESSIONAL**, even if symptoms occur when you are not working at your computer. Symptoms like these can be associated with painful and sometimes permanently disabling injuries or disorders of the nerves, muscles, tendons, or other parts of the body. These musculoskeletal disorders (MSDs) include carpal tunnel syndrome, tendonitis, tenosynovitis, and other conditions.

While researchers are not yet able to answer many questions about MSDs, there is general agreement that many factors may be linked to their occurrence, including: overall health, stress and how one copes with it, medical and physical conditions, and how a person positions and uses his or her body during work and other activities (including use of a keyboard or mouse). The amount of time a person performs an activity may also be a factor.

Some guidelines that may help you work more comfortably with your computer and possibly reduce your risk of experiencing an MSD can be found in the "Healthy Computing Guide" installed with this device's software. If this device did not come with software, you can access the "Healthy Computing Guide" at www.microsoft.com/hardware or (in the United States only) by calling (800) 360-7561 to request a CD at no charge.

If you have questions about how your own lifestyle, activities, or medical, or physical condition may be related to MSDs, see a qualified health professional.

### **Devices with Laser Pointers**

**Caution** Use of controls or adjustments, or performance of procedures other than those specified herein may result in hazardous radiation exposure.

- Do not stare into beam.
- Do not shine a laser pointer at anyone. Laser pointers are designed to illuminate inanimate objects.
- Do not allow minors to use a pointer unsupervised. Laser pointers are not toys.
- Do not point a laser pointer at a mirror-like (reflective) surface. A reflected beam can act like a direct beam on the eye.
- Do not disassemble the device.
- Do not use the device outside of its specified operating temperature range  $+41^{\circ}F (+5^{\circ}C)$  to  $+95^{\circ}F$ (+35ºC). If the device is exposed to an environment outside of its prescribed operation, turn off the device and allow the temperature to stabilize within the specified operating range before using the device.

### **All Devices**

#### **Do Not Attempt Repairs**

Do not attempt to take apart, open, service, or modify the hardware device or power supply. Doing so could present the risk of electric shock or other hazard. Any evidence of any attempt to open and/or modify the device, including any peeling, puncturing, or removal of any of the labels, will void the Limited Warranty.

### **Choking Hazard**

This device may contain small parts which may be a choking hazard to children under 3. Keep small parts away from children.

### **Usage and Cleaning**

Use in accordance with these instructions:

- Do not use near any heat sources.
- Only use attachments/accessories specified by Microsoft.
- Clean only with dry cloth.

### **Keeping Cables Out of the Way of People and Pets**

Arrange all cables and cords so that people and pets are not likely to trip over or accidentally pull on them as they move around or walk through the area. When the product is not in use, you may need to disconnect all cables and cords from the front and rear of the product to keep them out of the reach of children and pets. Do not allow children to play with cables and cords.

### **Laser and LED Specifications**

**Caution** Use of controls or adjustments, or performance of procedures other than those specified herein may result in hazardous radiation exposure.

### **Laser Devices**

This device complies with International Standard IEC60825-1:1993+A1+A2 (IEC 60825-1:2001-08) for a Class 1 and Class 2 laser product. This device also complies with 21 CFR 1040.10 and 1040.11 except for deviations pursuant to Laser Notice No. 50, dated June 24, 2007.

### **Class 1 Laser Devices**

Beam description: Collimated (parallel) beam of infrared light (invisible to the user) Laser power output: < 716 microwatts (at 832 nanometers) to 834 microwatts (at 865 nanometers) Emitted laser wavelength: nominal: 850 nanometers, range: (832 – 865)

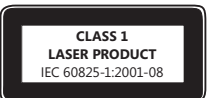

A Class 1 laser product is safe under reasonably foreseeable conditions of operation as described by IEC 60825-1 and 21 CFR 1040.10. However, it is recommended that you not direct the laser beam (which is emitted from the bottom of the device) at anyone's eyes.

### **Class 2 Laser Devices**

nanometers)

Beam description: Collimated (parallel) beam of light Laser power output: < 1 milliwatt Emitted laser wavelength: 630 – 670 nanometers

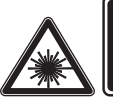

**LASER RADIATION DO NOT STARE INTO BEAM CLASS 2 LASER PRODUCT** WAVELENGTH: 630-670nm MAXIMUM OUTPUT: 1mW IEC 60825-1:2001-08

This optical device has no serviceable parts. The Class 2 laser beam is emitted from the front of the device.

### **Optical (LED) Mouse**

This product has been evaluated to comply with International Standard IEC60825-1:1993+A1+A2 (IEC 60825-1:2001-08).

This product uses LEDs that are considered Class 1 (IEC60825-1:1993+A1+A2).

LED output power:  $< 67.8$ uW (photochemical limit),  $< 4.2$ mW (thermal limit)

LED nominal wavelength: 470nm (blue), 635nm (red)

A Class 1 product is safe under reasonably foreseeable conditions of operation as described by IEC 60825-1. However, it is recommended that you not direct the light (which is emitted from the bottom of the device) at anyone's eyes.

This optical device has no serviceable parts.

### **Regulatory Information**

Tested to comply with FCC (U.S. Federal Communications Commission) Standards. For home or office use. Not intended for use in machinery, medical, or industrial applications. Any changes or modifications not expressly approved by Microsoft could void the user's authority to operate this device. This product is for use with NRTL-Listed (UL, CSA, ETL, etc.), and/or IEC/EN 60950 compliant (CE marked) Information Technology equipment. No serviceable parts included.

This device is rated as a commercial product for operation at  $+41^{\circ}F (+5^{\circ}C)$  to  $+95^{\circ}F (+35^{\circ}C)$ .

This Class B digital apparatus complies with Part 15 of the U.S. Federal Communications Commission (FCC) rules, Canadian ICES-003, RSS-Gen, RSS-210, and RSS-310. Operation is subject to the following two conditions: (1) this device may not cause interference, and (2) this device must accept any interference received, including interference that may cause undesired operation.

The term "IC:" before the certification/registration number only signifies that the Industry Canada technical specifications were met.

**Complies with IDA Standards DB102868**

**Complies with IDA Standards DB100398**

# **Radio Frequency Technical Specifications**

### **27 MHz Devices**

Radio frequency (RF) output power: < 54 dBuV/m at 3 m Keyboard with two channels – RF frequencies: 27.095 MHz (channel 1), 27.195 MHz (channel 2) Keyboard with a single channel – RF frequency: 27.195 MHz or 27.095 MHz Mouse with two channels - RF frequencies: 27.045 MHz (channel 1), 27.145 MHz (channel 2) Mouse with a single channel – RF frequency: 27.145 MHz or 27.045 MHz

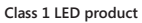

### **Bluetooth Devices**

RF output power: meets Bluetooth® requirements Frequency: 2,400 MHz to 2483.5 MHz

### 2 4 GHz Devices

Non-specific short range device RF output power: Meets all SRD requirements Frequency: within the range of 2,400 MHz to 2,483.5 MHz

**For Bluetooth and 2 .4 GHz devices only:** To comply with FCC RF exposure requirements, the following operating configurations must be satisfied: the antenna has been installed by the manufacturer and no changes can be made. The wireless devices must not be co-located or operating in conjunction with any other antenna or transmitter. Except for headset and handheld devices, wireless devices must be at least 20 cm between the antenna of wireless device and all persons.

**For 802 .11 devices only:** This product is restricted to indoor use only to reduce any potential for harmful interference with licensed operation in the 5.15 to 5.25 GHz frequency range.

Microsoft Corporation; One Microsoft Way; Redmond, WA 98052-6399; U.S.A. United States: (800) 426-9400; Canada: (800) 933-4750

## **Disposal of Waste Batteries and Electrical & Electronic Equipment**

This symbol on the product or its batteries or its packaging means that this product and any batteries it contains must not be disposed of with your household waste. Instead, it is your responsibility to hand this over to an applicable collection point for the recycling of batteries and

electrical and electronic equipment. This separate collection and recycling will help to conserve natural resources and prevent potential negative consequences for human health and the environment due to the possible presence of hazardous substances in batteries and electrical and electronic equipment, which could be caused by inappropriate disposal. For more information about where to drop off your batteries and electrical and electronic waste, please contact your local city/municipality office, your household waste disposal service, or the shop where you purchased this product. Contact weee@microsoft.com for additional information on WEEE and waste batteries.

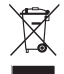

### **Statement of Compliance with EU Directives**

Hereby, Microsoft Corporation declares that this product is in compliance with the essential requirements and other relevant provisions of Directives, 2006/95/EC, 2004/108/EC and 1999/5/EC.

The technical documentation as required by the Conformity Assessment procedure is kept at the following address:

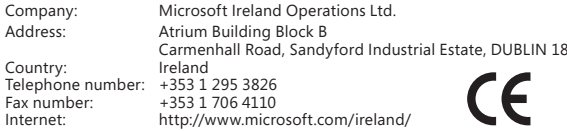

### **Patent Information**

United States and/or international patents pending.

### **Customer Support Options**

If you have a question about your Microsoft hardware product, do the following:

- Check the system requirements for your product (located on the packaging) to ensure that your system is compatible.
- Read through all printed documentation.
- For additional product information, go to the Microsoft Hardware Web site at www.microsoft.com/hardware.
- For up-to-date help about using or troubleshooting your device, go to the Microsoft Help and Support Web site at http://support.microsoft.com.

If you still have a question, see the following Microsoft support options.

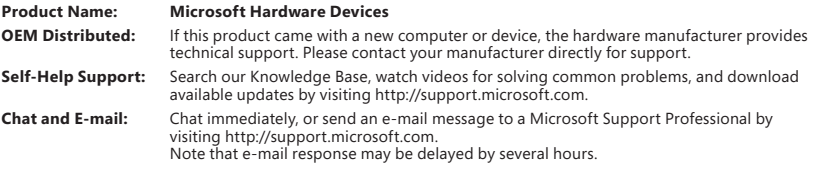

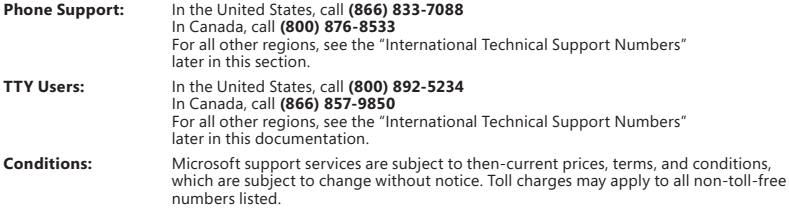

**Note** For regional support policy details and more, go to http://support.microsoft.com/international.aspx and select your country or region from the list. If there is no Microsoft subsidiary office in your country or region, please contact the establishment from which you obtained your Microsoft product.

### **Limited Warranty**

IMPORTANT—PLEASE READ THIS LIMITED WARRANTY CAREFULLY TO UNDERSTAND YOUR RIGHTS AND OBLIGATIONS! The term "Hardware Device" means the Microsoft hardware product. The term "You" means either an individual or a single legal entity who will be referred to in this Limited Warranty as "You" and "Your".

#### A. WARRANTIES.

1. Express Warranty. Subject to the terms and conditions of this Limited Warranty and in lieu of any other (if any) express warranties, Microsoft warrants that under normal use and service, on the date of acquisition as shown on Your receipt or similar proof of payment and for the next i) 90 days for the SOFTWARE and ii) period of time stated below for the applicable Hardware Device (hereafter each defined as the "Warranty Period"), that the SOFTWARE and Hardware Device will substantially conform with the accompanying Microsoft packaging and documentation. As to any defects discovered after the Warranty Period, there is no warranty or condition of any kind.

Warranty Period:

Xbox 360 Accessories for Windows; Microsoft LifeChat ZX-6000: Ninety (90) day warranty.

Microsoft LifeChat LX-2000: One (1) year

LifeCam VX-500; LifeCam VX-700; Comfort Optical Mouse 3000; Compact Optical Mouse 500; Wheel Mouse Optical: Two (2) years

IntelliMouse® Optical; Wireless IntelliMouse Explorer; IntelliMouse Explorer for Bluetooth; Wireless IntelliMouse Explorer with Fingerprint Reader: Five (5) years

Microsoft Fingerprint Reader: Three (3) years

Microsoft Presenter 3000: Three (3) years

Microsoft LifeChat LX-3000: Three (3) years

For all other Microsoft webcams (excluding the Microsoft Xbox Live Vision Camera): Three (3) years

For all other Microsoft keyboard and mouse desktop sets: Three (3) years

For all other Microsoft keyboard devices: Three (3) years

For all other Microsoft mouse devices: Three (3) years

This Limited Warranty does not cover, and no warranty of any kind is provided with respect to any subjective or aesthetic aspects of the Hardware Device or SOFTWARE. The express warranty stated above is the only express warranty made to You and is provided in lieu of all other express or implied warranties and conditions (except for any non-disclaimable implied warranties that exist), including any created by any other documentation or packaging. No information or suggestions (oral or in a record) given by Microsoft, its agents, affiliates or suppliers or its or their employees or agents, shall create a warranty or condition or expand the scope of this Limited Warranty. The "Governing Law; Exclusive Forum" provision of Part 2 of the Agreement applies to this Limited Warranty and is incorporated herein by this reference.

2. Limitation on Duration of Implied Warranties. If You are a consumer, You may also have an implied warranty and/or condition under the laws of some jurisdictions, which is hereby limited to the duration of the Warranty Period. Some jurisdictions do not allow limitations on how long an implied warranty or condition lasts, so the foregoing limitation may not apply to You.

B. EXCLUSIVE REMEDY. Subject to applicable law and the following, and provided that You return the SOFTWARE and Hardware Device to Your place of acquisition (or, if that place will not accept the return, to Microsoft) with a copy of Your receipt or other bona fide proof of payment during the Warranty Period, Microsoft will, at its option and as Your exclusive remedy for breach of this Limited Warranty and any implied warranties:

repair or replace all or part of the defective SOFTWARE or the defective Hardware Device; or

make payment to You for the allowable damages that You incurred in reasonable reliance, but only up to the amount You paid (if any) for the SOFTWARE and/or the Hardware Device less reasonable depreciation based on actual use.

The above remedy is subject to the following:

Any repaired or replaced SOFTWARE or Hardware Device will be new or refurbished or serviceably used, comparable in function and performance to the original Hardware Device (or SOFTWARE), and may include third party items:

Any SOFTWARE or Hardware Device repaired or replaced under this Limited Warranty will be warranted for the remainder of the original Warranty Period or 30 days from the date of shipment of the item back to You, whichever is longer. If an upgrade to SOFTWARE is delivered with a new limited warranty, then the terms of that new limited warranty will apply only to the SOFTWARE as upgraded, but will not apply to the original Hardware Device;

Except as otherwise required by legislation in Your jurisdiction, costs associated with transport (including packaging) for warranty service shall be at Your expense; and

Microsoft does not provide any warranties regarding any other services provided under this Limited Warranty and disclaims all duties (if any) of workmanlike effort or of lack of negligence regarding such services.

C. EXCLUSION OF OTHER DAMAGES. TO THE FULL EXTENT ALLOWED BY LAW, MICROSOFT AND ITS SUPPLIERS, AFFILIATES AND AGENTS ARE NOT LIABLE FOR ANY:

#### (i) CONSEQUENTIAL OR INCIDENTAL DAMAGES;

(ii) DAMAGES OR LOSS OF ANY NATURE WHATSOEVER RELATING TO LOST PROFITS, BUSINESS INTERRUPTION, LOSS OF DATA OR PRIVACY OR CONFIDENTIALITY, ANY INABILITY TO USE ALL OR PART OF THE HARDWARE DEVICE OR SOFTWARE, PERSONAL INJURY, OR ANY FAILURE TO MEET ANY DUTY (INCLUDING BUT NOT LIMITED TO ANY DUTY OF NEGLIGENCE, GOOD FAITH OR OF WORKMANLIKE EFFORT); OR

(iii) INDIRECT, SPECIAL, OR PUNITIVE DAMAGES ARISING OUT OF OR RELATING IN ANY WAY TO THE SOFTWARE OR HARDWARE DEVICE. THE FOREGOING APPLIES EVEN IF MICROSOFT OR ANY SUPPLIER, AFFILIATE OR AGENT HAS BEEN ADVISED OF THE POSSIBILITY OF SUCH LOSSES OR DAMAGES; AND EVEN IN THE EVENT OF FAULT, TORT (INCLUDING NEGLIGENCE), STRICT OR PRODUCT LIABILITY, MISREPRESENTATION OR OTHER REASON.

Some jurisdictions do not allow the exclusion or limitation of incidental or consequential damages, so the above limitation or exclusions many not apply to You.

D. EXCLUSIONS FROM COVERAGE. This Limited Warranty shall not apply and Microsoft has no liability under this Limited Warranty if the SOFTWARE or Hardware Device:

- is used for commercial purposes (including rental or lease) or purposes beyond the scope of the SOFTWARE license;

- is modified or tampered with;

- is damaged by Acts of God, power surge, misuse, abuse, negligence, accident, wear and tear, mishandling, misapplication, or other causes unrelated to defects in the Hardware Device or the SOFTWARE;

- is damaged by programs, data, viruses, or files, or during shipments or transmissions;

- is not used in accordance with the accompanying documentation and use instructions; or

- is repaired, modified or altered by other than a Microsoft authorized repair center and the unauthorized center causes or contributes to any defect or damage.

This Limited Warranty does not include any warranty regarding legal rights or abilities, such as any warranty regarding title, quiet enjoyment or lack of infringement.

E. REGISTRATION. You need not register Your acquisition of the SOFTWARE and Hardware Device for the Limited Warranty to be effective.

F. BENEFICIARY. To the extent allowed by applicable law, the Limited Warranty is only made to You, the first licensed user of the SOFTWARE or purchaser of the Hardware Device, and there are no third party beneficiaries of the Limited Warranty. Except as required by law, this Limited Warranty is not intended for and does not apply to anyone else, including anyone to whom You make any transfer as authorized in the Agreement.

G. FURTHER INFORMATION. Microsoft is the warrantor under this Limited Warranty. To receive instructions for obtaining performance of this Limited Warranty You must either contact the Microsoft subsidiary serving Your country, or write to: Microsoft Sales Information Center, One Microsoft Way, Redmond, WA 9802-699, USA, or visit Microsoft on the World Wide Web at http://www.microsoft.com.

#### You must also:

1. Submit proof of payment in the form of a bona fide, dated receipt, or invoice (or a copy) evidencing that You are the beneficiary of this Limited Warranty and that Your request for a remedy is made within the Warranty Period;

2. Follow Microsoft's shipping and other instructions if it determines that all or part of Your Hardware Device or SOFTWARE requires return. To obtain the Limited Warranty performance, You must take or deliver the item in either its original packaging or packaging that provides an equal degree of protection to the location specified by Microsoft. Except as otherwise required by legislation in Your jurisdiction, costs associated with transport (including packaging) for warranty service shall be at Your expense.

3. Delete or remove any files or data You consider private or confidential prior to sending the item to Microsoft.

Failure to follow the above instructions may result in delays, cause You to incur additional charges, or may void Your warranty.

This Limited Warranty gives You specific legal rights and You may also have other rights which vary from jurisdiction to jurisdiction. Where any term of this Limited Warranty is prohibited by such laws, it shall be null and void, but the remainder of the Limited Warranty shall remain in full force and effect if its allocation of risks is not materially disturbed.

Information in this document, including URL and other Internet Web site references, is subject to change without notice. Unless otherwise noted, the example companies, organizations, products, domain names, e-mail addresses, logos, people, places, and events depicted herein are fictitious, and no association with any real company, organization, product, domain name, e-mail address, logo, person, place, or event is intended or should be inferred. Complying with all applicable copyright laws is the responsibility of the user. Without limiting the rights under copyright, no part of this document may be reproduced, stored in or introduced into a retrieval system, or transmitted in any form or by any means (electronic, mechanical, photocopying, recording, or otherwise), or for any purpose, without the express written permission of Microsoft Corporation.

Microsoft may have patents, patent applications, trademarks, copyrights, or other intellectual property rights covering subject matter in this document. Except as expressly provided in any written license agreement from Microsoft, the furnishing of this document does not give you any license to these patents, trademarks, copyrights, or other intellectual property.

Microsoft Corporation grants the purchaser of this product the right to reproduce one (1) copy of this user manual for each Hardware Device you purchased in the package.

© 2008 Microsoft Corporation. All rights reserved.

Microsoft, IntelliEye, IntelliMouse, and Windows are either registered trademarks or trademarks of Microsoft Corporation in the United States and/or other countries.

Bluetooth is a registered trademark of Bluetooth SIG, Inc.

All other trademarks are property of their respective owners.

# *Microsoft*

# **Microsoft 产品指南**

请阅读本指南,了解适用于您所购买的 Microsoft® 设备的重要安全和健康信息以及有限担保条款。

**▲ 警告** 如果该产品安装, 使用和保管不当, 可能会对身体造成严重伤害甚至死亡, 还可能导致设备损坏, 请阅 读本指南并妥善保管所有书面指南以供将来参考。有关替代指南,请访问 www.microsoft.com/hardware 或参阅"Microsoft 帮助和支持"部分以获得联系信息。

本文档提供了有关许多 Microsoft 产品的重要信息。请参阅适用于您的设备功能的部分:

### ▲ 重要安全信息

 使用交流电源的设备 使用电池的设备 耳机设备 网络摄像机设备 无线设备 键盘和鼠标设备 带有激光指示器的设备 所有设备 激光和 LED 规格 规定信息 射频技术规格 废旧电池和电子电气设备的处理 专利信息 客户支持选项 有限担保

 **在本产品指南和其他产品手册中,该符号表示安全和健康信息。**

### **重要安全信息**

### **使用交流电源的设备**

以下注音事项适用于所有需要插入标准墙体电源插座的产品。

如果不遵守以下注意事项,可能会导致由电击或火灾引起的严重伤害或死亡,或者导致设备损坏。

#### **为您的设备选择适当的电源:**

- 仅使用随设备一起提供的或从授权维修中心获得的电源器和交流电源线。
- 确认您的电气插座能够提供电源器上标明的电源类型(根据电压 [V] 和频率 [Hz])。如果您不能确定您家中的 供电类型,请咨询合格的电气技术人员。
- 不要使用非标准电源(例如,发电机或变流器),即使它们的电压和频率看起来可以接受。请仅使用标准墙体 插座提供的交流电。
- 不要使您的墙体插座、延长线、配电盘或其他电气插座过载。确认它们的级别能够承载设备电源器上标明的消 耗电流和同一电路上所有其他设备消耗的电流的总和(单位为安培 [A])。

#### **避免损坏电源线和电源:**

- 防止人员踩踏电源线。
- 防止挤压或严重折弯电源线,尤其是在电源线与电源插座,电源器和设备的连接处。
- 不要猛拉、打结、严重折弯或不当使用电源线。
- 不要将电源线暴露在热源中。
- 使儿童和宠物远离电源线。不要让他们啃咬或咀嚼电源线。
- 在断开电源线时,请握住插头拔出,不要通过拉扯电源线拔出。

如果电源线或电源由于任何原因受到损坏,请立即停止使用。如果出现雷雨天气或者长期不用设备,请拔出设备 电源线。

如果设备带有连接电源的交流电源线,请务必按照以下说明连接电源线:

- **1** 将交流电源线插入电源,直到插不动为止。
- **2** 将交流电源线的另一端插入墙体插座。

### **使用电池的设备**

以下注意事项适用于所有使用可充电电池或一次性电池的产品。

如果电池使用不当,可能会导致电池发生液体泄漏、过热或爆炸。流出的电池液体具有腐蚀性,而且可能有毒,同 时还可能造成皮肤和眼睛烧伤,吞咽此类液体也会造成伤害。

#### **降低受伤的风险:**

- 将电池放在儿童触及不到的地方。
- 不要加热、打开、刺破、毁坏电池或将电池投入火中。
- 不要混用新旧电池或者不同类型的电池(例如,碳锌电池和碱性电池)。
- 不要让金属物体触碰设备上的电池端子,以免造成发热起火。
- 在电池电量用完时或在长时间储存设备之前,请取出电池。
- 及时取出旧的、电量不足的或已耗尽的电池、并根据国家/地区和当地废弃物处理法规对其进行回收或处理。
- 如果电池泄漏,请取出所有电池,同时注意避免泄漏的液体接触您的皮肤或衣服。如果电池流出的液体沾到了 皮肤或衣服上,请立即用清水冲洗。在装入新电池之前,请用湿纸巾彻底清洁电池盒,或按照电池制造商的建 议进行清洁。

### **对于一次性(不可充电)电池:**

● **警告** 如果更换的电池的类型不正确,可能会引起爆炸。请仅使用大小和类型(碱性、碳锌或锌氯)均符合要求 的电池进行更换。

#### **对于可充电电池:**

- **警告** 如果更换的电池的类型不正确,可能会引起爆炸。请仅使用与所提供电池的类型和等级相同的电池,更 换电池也应如此。
- 仅使用与产品一起提供的充电器进行充电。

#### **对于纽扣式锂电池:**

● 高氯酸盐材料 一 需要进行特殊处理。 请访问: www.dtsc.ca.gov/hazardouswaste/perchlorate

### **耳机设备**

使用耳机时如果长期处于高音量状态下,可能会导致暂时或永久性听力受损。

为了防止损坏耳机,请避免误坐或踩踏耳机,耳机电缆或电缆连接器。

### **网络摄像机设备**

#### **利用磁性和粘贴方式安装的网络摄像机**

将粘性附着圆盘用在安装表面后,再将其移除可能会损坏涂层和/或留下粘性残留物。

将附着圆盘直接用在 CRT 显示器上或旁边,可能导致安装区域附近的显示图像永久性失真。

#### **无线设备**

在登机之前或在需要接受安检的行李中携带无线设备之前,请取出无线设备的电池或关闭无线设备(如果有开 关)。如果安装了电池并且处于打开状态(如果有开关),无线设备就会发射射频 (RF) 能量, 这与手机非常相似。

### **键盘和鼠标设备**

### **健康警告**

使用键盘或鼠标可能引起严重的损伤或失调。

与从事许多其他活动一样,在使用计算机时,您的手、臂、肩、颈或身体其他部位可能偶尔感到不适。但是,如果持 续或反复出现不适、疼痛、抽痛、刺痛、麻痹、灼热感或僵硬等症状,**切勿忽视这些警告信号,应立即到合格的专 业医疗人员处就诊**,即使这些症状不是在您使用计算机时出现的也应如此。此类症状可能与神经、肌肉、肌腱或 身体其他部位的疼痛性、永久性损伤或失调有关。这些肌肉骨骼失调症 (MSD) 包括腕骨隧道综合症、腱鞘炎、腱 鞘滑膜炎以及其他相关的病症。

虽然研究人员还不能回答很多有关肌肉骨骼失调症的问题,但是普遍认为很多因素可能导致此病症的发生,其中 包括:整体健康状况、压力与个人调节方式、医疗和生理状况以及在工作和从事其他活动(包括使用键盘或鼠标) 期间每个人调整和使用其身体的方式。从事某项活动的时间长短也可能是造成不适的因素之一。

有关可以帮助您更加舒适地使用计算机工作并减少患肌肉骨骼失调症几率的指导信息,请参阅随设备软件一起安 装的"计算机使用健康指南"。如果此设备没有配备软件,您可以访问 www.microsoft.com/hardware 以获得"计 算机使用健康指南"或拨打 (800) 360-7561 免费获取一张 CD(仅限美国)。

如果您对自己的生活方式、活动、医疗或生理状况与肌肉骨骼失调症之间的关系有任何疑问,请咨询合格的专业 医疗人员。

### **带有激光指示器的设备**

**警告** 请遵循此处指示来控制、调整或执行操作,否则可能会受到有害辐射。

- 不要直视激光束。
- 不要用激光指示器照射人体。激光指示器在设计上只用于照射无生命物体。
- 不要让未成年人在无人监管的情况下使用激光指示器。激光指示器不是玩具。
- 不要用激光指示器指向类似于镜面的(反射)表面。反射的激光束照射眼睛造成的后果与直接用激光束照射眼 睛相同。
- 不要拆卸设备。
- 不要在指定的工作温度范围之外使用此设备:华氏 +41 度(摄氏 +5 度)至华氏 +95 度(摄氏 +35 度)。如果 此设备处在指定的工作环境之外,请关闭设备,待温度逐渐稳定到指定工作温度范围后再继续使用。

### **所有设备**

#### **不要尝试对设备进行维修**

不要尝试拆卸、打开、维修或修改硬件设备或电源,以免发生电击或其他危险。如果有证据证明您曾尝试打开和/或 修改设备(包括剥开、刺破或移除标签),您将不再享受有限担保。

#### **窒息危险**

本设备包含的小部件可能会导致 3 岁以下的儿童发生窒息危险,因此请让儿童远离这些小部件。

### **使用和清洁**

请遵循以下使用说明:

- 使用时远离热源。
- 仅使用 Microsoft 指定的配件/附件。
- 仅用干布进行清洁。

### **将电缆放在人和宠物踩踏不到的地方**

合理摆放所有电缆和电源线,以免人和宠物在该区域周围走动或穿越该区域时被绊倒或意外拉动电缆和电源线。 不使用产品时,可能需要断开产品前后两端的所有电缆和电源线,将其放在儿童和宠物触及不到的地方。不要让儿 童玩耍电缆和电源线。

### **激光和 LED 规格**

**警告** 请遵循此处指示来控制、调整或执行操作,否则可能会受到有害辐射。

### **激光设备**

此设备符合国际标准 IEC 60825-1:2001-08 对类 1 和类 2 激光设备产品的规定。此设备也符合 21 CFR 1040.10 和 1040.11,但不符合 2007 年 6 月 24 日第 50 号激光通告的规定。

### **类 1 激光设备**

激光束说明:准直(平行)红外线光束(使用者无法看到) 激光输出功率:< 716 微瓦(832 纳米)至 834 微瓦(865 纳米) 发射的激光波长:标称:850 纳米,范围:(832 – 865 纳米)

在 IEC 60825-1 和 21 CFR 1040.10 中描述的合理可预见操作情况下, 类 1 激光产品是安全的。然而,我们建议不要使用激光束(从设备底部发射)直接 照射眼睛。

### **类 2 激光设备**

激光束说明:准直(平行)光束 激光输出功率:< 1 毫瓦 发射的激光波长:630 – 670 纳米

此光学设备不含任何可维修零件。类 2 激光束从设备前端发 射。

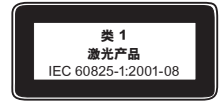

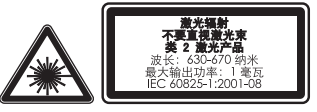

### **光学 (LED) 鼠标**

本产品经评估符合国际标准 IEC60825-1:1993+A1+A2 (IEC 60825-1:2001-08)。

本产品使用属于类 1 (IEC60825-1:1993+A1+A2) 的 LED。

LED 输出功率:< 67.8µW(光化学限制),< 4.2mW(热量限制)

LED 标称波长:470 纳米(蓝色),635 纳米(红色)

在 IEC 60825-1 中描述的合理可预见操作情况下,类 1 产品是安全的。然而,我们建议不要使用光束(从设备底 部发射)直接照射眼睛。

此光学设备不含任何可维修零件。

### **规定信息**

经测试符合 FCC(美国联邦通讯委员会)标准。供家庭或办公室使用。不适用于机械、医疗或工业应用。任何未经 Microsoft 明确认可的更改和修改,都可能会导致用户无权使用本设备。本产品适用于 NRTL 列出的(UL、CSA 和 ETL 等) 和/或 IEC/EN 60950 兼容的 (具有 CE 标志) 信息技术设备。不包括可维修零件。

本设备作为商业产品可在华氏 +41 度(摄氏 +5 度)至华氏 +95 度(摄氏 +35 度)的环境下使用。

### **根据《微功率(短距离)无线电设备管理暂行规定》第十三条**

- 不得擅自更改发射频率、加大发射功率(包括额外加装射频功率放大器),不得擅自外接天线或改用其它发射天 线:
- 使用时不得对各种合法的无线电通信业务产生有害干扰;一旦发现有干扰现象时,应立即停止使用,并采取措 施消除干扰后方可继续使用;
- 使用微功率无线电设备,必须忍受各种无线电业务的干扰或工业、科学及医疗应用设备的辐射干扰;
- 不得在飞机和机场附近使用

### **根据中华人民共和国无线电管理条例,经审查,下列无线电发射设备均符合中华人民共和国无线电 管理规定和技术标准,其核准代码分别为:**

Wireless Optical Mouse Blue 为 CMII ID: 2002DJ1111

Wireless Optical Desktop - Wireless Optical Mouse and Wireless MultiMedia Keyboard 1.0A 为CMII ID: 2002DJ1108 和 CMII ID: 2002DJ1109

Wireless IntelliMouse Explorer 2.0为 CMII ID: 2003DJ1035

Wireless Optical Mouse 2.0为 CMILID: 2003DJ1034

Basic Wireless Optical Desktop为 CMILID: 2003DJ1157 和 CMILID: 2002DJ1108

Wireless Optical Desktop Elite 为 CMII ID:2003DJ1190 和CMII ID: 2003DJ1035

Wireless Optical Desktop - Wireless Optical Mouse 2.0 and Wireless Multimedia Keyboard 1.0A 为 CMII ID: 2003DJ1034 和 CMII ID: 2002DJ1109

Microsoft Wireless Notebook Optical Mouse 为 CMILID: 2004DJ0872

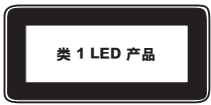

Microsoft Standard Wireless Optical Mouse 为 CMII ID: 2004DJ0874 Microsoft Wireless Comfort Keyboard为 CMII ID: 2004DJ0979 Microsoft Wireless Notebook Optical Mouse 4000为 CMILID: 2005DJ1236 Microsoft Wireless Laser Mouse 6000为 CMII ID: 2005DJ1328 Microsoft Wireless Notebook Laser Mouse 6000为 CMII ID: 2005DJ1329

Microsoft Wireless Photo Keyboard为 CMII ID: 2005DJ1815

### **根据《电子信息产品污染控制管理办法》的各项规定,对 Microsoft 硬件产品中可能含有所规定的 物质或元素进行如下标识:**

下表所列的产品部件中的某些物质或元素的含量可能超出《电子信息产品污染控制管理办法》(信息产业部令第 39 号)标准规定的限量要求。

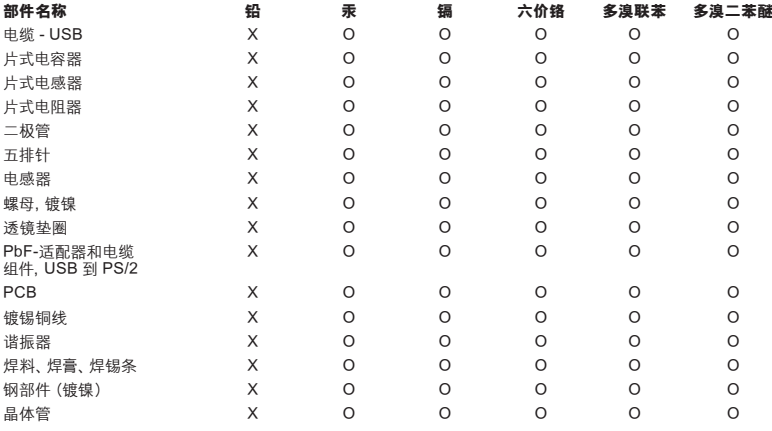

O:表示该有毒有害物质在该部件所有均质材料中的含量均在 SJ/T11363-2006 标准规定的限量要求以下。

X:表示该有毒有害物质至少在该部件的某一均质材料中的含量超出 SJ/T11363-2006 标准规定的限量要求。

### **射频技术规格**

### **27 MHz 设备**

射频 (RF) 输出功率:< 54 dBµV/m(3 米) 双频道键盘 – RF 频率:27.095 MHz(频道 1),27.195 MHz(频道 2) 单频道键盘 – RF 频率:27.195 MHz 或 27.095 MHz 双频道鼠标 – RF 频率:27.045 MHz(频道 1),27.145 MHz(频道 2) 单频道鼠标 – RF 频率:27.145 MHz 或 27.045 MHz

#### **Bluetooth 设备**

RF 输出功率:符合 Bluetooth® 要求 频率:2,400 MHz 至 2483.5 MHz

### **2.4 GHz 设备**

非特定的短距离设备 RF 输出功率:符合所有 SRD 要求 频率:在 2,400 MHz 和 2,483.5 MHz 之间

**对于 Bluetooth 和 2.4 GHz 设备:**为了遵守 FCC RF 辐射要求,必须满足以下操作配置条件:天线由生产厂家 安装后,不能进行改动。切勿将多个无线设备安装在同一个地方或与其他任何天线或发送器一起使用。除耳机和 手持设备之外的无线设备必须与无线设备天线和人体之间保持至少 20 厘米的距离。

**对于 802.11 设备:** 此产品仅限户内使用,以减少在 5.15 至 5.25 GHz 频率范围内执行许可操作时可能产生的 有害干扰。

Microsoft Corporation; One Microsoft Way; Redmond, WA 98052-6399; U.S.A. 美国: (800) 426-9400; 加拿大: (800) 933-4750

### **废旧电池和电子电气设备的处理**

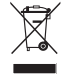

产品、产品电池或包装上标有该符号表明该产品及其电池不能随生活垃圾一起丢弃。同时,您有义务将其 送交适当的收集点,以便回收利用电池和电子电气设备。由于电池和电子电气设备中可能存在有害物质, 因而分类收集和回收利用有助于保护自然资源,防止由于处理不当而对人类健康和环境造成潜在的负面 后果。有关电池和电子电气废弃物丢弃地点的详细信息,请与当地的市政办公室、生活垃圾处理服务部门或出售该 产品的商店联系。有关处理废旧电子电气设备 (WEEE) 和废旧电池的其他信息,请与 weee@microsoft.com 联系。

### **专利信息**

正在申请美国和/或国际专利。

# **微软(中国)有限公司技术支持服务**

本服务仅限于在中华人民共和国购买的零售硬件产品,香港特别行政区、澳门特别行政区及台湾等地区除外: 在您购买了微软硬件产品后,微软(中国)有限公司将为您提供自打第一个电话起 90 天的免费技术支持服务。支 持范围包括硬件产品的安装及配置方面的问题。您可在周一至周五上午 9:00–下午 18:00(国家法定的节假日, 中午 12:00 至 13:00 除外)随时拨打技术支持中心的热线电话,在询问技术问题前,您只需提供产品标识号码即 Product ID (简称 PID) 。对于鼠标、键盘等微软硬件产品的 PID 号码,您可在每个产品的底部找到。

### **微软全球技术中心**

上海市天钥桥路 30 号美罗大厦 20,23,24,25 楼 邮编: 200030 电话: (86) 21 - 6469 1188 传真: (86) 21 - 6426 8492 技术支持电话 电话号码:800 820 3800 (免费专线)/ (86) 21 - 9608 1318 传真:(86) 21-6335 0007 技术支持主页: http://support.microsoft.com

### **Microsoft 产品全球技术支持服务**

如果您居住在美国或加拿大境外的国家或地区,对 Microsoft 产品有任何疑问时,请与当地的 Microsoft 分公司 联系。在与当地的 Microsoft 分公司电话联系前,请打开计算机并准备好相关的产品文档。您可能需要提供以下信 息:

- 您使用的 Microsoft 产品版本。
- 您使用的硬件类型,包括网络硬件(如果适用)。
- 您使用的操作系统。
- 出现在您的计算机屏幕上的任何信息的精确内容。
- 说明当问题发生时,您正在进行的操作及出现的问题。
- 说明您当时如何尝试解决问题。

**重要说明** Microsoft 分公司的电话号码可能变更。如果要获得最新的电话号码,请访问技术支持站点:

http://support.microsoft.com。如果您所在的国家或地区没有 Microsoft 分公司办事处,请与您购买 Microsoft 产 品的公司联系。

**注意** 如需区域支持政策与其他详细信息,请访问

http://support.microsoft.com/international.aspx,并从列表中选择您的国家/地区。

### **有限担保**

重要须知—请认真阅读此有限担保,以了解您的权利和义务!术语"硬件设备"意指 Microsoft® 硬件产品。术语"您"意指在此有 限担保中简称为"您"的个人或单一法律实体。

A. 担保。

1. 明示担保。根据本有限担保的条款和条件(若有任何其他明示担保,将由此有限担保取代),Microsoft 担保:在正常使用和维护 的情况下,自您的发票或类似付款单据上注明的购买日期起的 i) 90 天内 (针对软件)和 ii) 下面适用的规定时段内 (针对硬件设备) (这两个时间此后定义为"担保期限"),软件和硬件设备将本质上按照附带的 Microsoft 包装和文档中的说明运行。对于担保期 限过后出现的任何缺陷,则无任何类型的担保或条件。

担保期限:

适用于 Windows 的 Xbox 360 附件;Microsoft LifeChat ZX-6000:九十 (90) 天担保。

Microsoft LifeChat LX-2000:一 (1) 年

LifeCam VX-500; LifeCam VX-700; Comfort Optical Mouse 3000; Compact Optical Mouse 500; Wheel Mouse Optical: 两 (2) 年

IntelliMouse® Optical: Wireless IntelliMouse Explorer; IntelliMouse Explorer for Bluetooth; Wireless IntelliMouse Explorer with Fingerprint Reader:  $\pm$  (5)  $\pm$ 

Microsoft Fingerprint Reader:  $\equiv$  (3)  $\pm$ 

Microsoft Presenter 3000: 三 (3) 年

Microsoft LifeChat LX-3000: 三 (3) 年

其他所有 Microsoft 网络摄像机(Microsoft Xbox Live Vision Camera 除外):三 (3) 年

其他所有 Microsoft 键盘和鼠标桌面套装:三 (3) 年

其他所有 Microsoft 键盘设备:三 (3) 年

其他所有 Microsoft 鼠标设备:三 (3) 年

本有限担保不包括硬件设备或软件的任何主观感觉和美观方面,且不为此提供任何担保。以上规定的明示担保是向您所做的唯一 明示担保,将取代所有其他明示或默示的担保和条件(任何不可否认的已有默示担保除外),包括任何其他文档或包装所做出的任 何担保和条件。Microsoft、其代理、子公司或供应商或他们的员工或代理提供的信息或建议(口头或记录)均不构成担保或条件, 亦不会扩大本有限担保的范围。本《协议》第 2 部分的"管辖法律;唯一审判地"条款适用于本有限担保,并通过引用包含于此。

2. 默示担保持续时间的限制。如果您是消费者,根据某些辖区的法律,您可能还拥有默示的担保和(或)条件;在此,该默示担保和 (或)条件限制在担保期限内。某些辖区不允许对默示担保或条件的持续时间加以限制,因此上述限制可能不适用于您。

B. 唯一补偿。根据适用法律及以下条款,只要您在担保期限内将软件和硬件设备连同您的发票或其他真实付款单据的副本一同退 回您的购买处(如果该购买处不接受,请退回 Microsoft),Microsoft 将自行选择做出以下补偿,并以此作为您就违反本有限担保 或任何默示担保获得的唯一补偿:

修理或整个或部分更换有缺陷的软件或硬件设备;或者

对您遭受的可合理采信的认定损害做出赔偿,但最高不超过您为软件和(或)硬件设备支付的金额(如果支付过的话)减去根据实 际使用情况确定的合理折旧得出的金额。

上述补偿受以下条款约束:

任何修理或更换过的软件或硬件设备可以是新的、翻新的或者用过但仍可以使用的,在功能和性能方面与原硬件设备(或软件)相 当,并可能包括第三方部件;

根据本有限担保修理或更换过的软件或硬件设备将在原始担保期限剩余的期限内、或自部件送回给您之日起 30 天内享有担保 (以二者中较长的期限为准)。如果提供软件升级版本的同时提供了新的有限担保,则新的有限担保期限只适用于升级后的软件, 而不适用于原始硬件设备;

除非您所在辖区的法律另有要求,否则与担保服务相关的运输费用(包括包装)应由您承担;并且

Microsoft 不对根据本有限担保提供的任何其他服务提供任何担保,且不对此类服务的工艺精良或无过失问题承担任何责任 (如果有)。

C. 排除的其他损害。在法律允许的最大范围内,Microsoft 及其供应商、子公司和代理不对以下任何损害承担责任:

(i) 必然或意外损害;

(ii) 与利润损失、业务中断、数据丢失、隐私或机密泄漏、未能使用全部或部分硬件设备或软件、人身伤害、或未能履行任何责任 (包括但不限于任何过失、诚信或工艺问题的责任)等有任何关系的、任何性质的损害或损失;或者

(iii) 由软件或硬件设备导致的或与之有任何关系的间接、特殊或惩罚性损害。即使 Microsoft 或任何供应商、子公司或代理事先已 被告知发生此类损失或损害的可能性,即使是出于过错、侵权(包括过失)、严格赔偿或产品赔偿责任、错误表述或其他原因,上 述条款依然适用。

某些辖区不允许排除或限制意外或必然损害赔偿责任,因此上述限制或排除可能对您不适用。

D. 排除的担保范围。如果软件或硬件设备属于以下情况,则本有限担保不适用,Microsoft 不对本有限担保承担责任:

- 用于商业用途(包括出租或租赁)或超出软件许可证范围的其他用途;

- 被修改或篡改;

- 由于不可抗力、电涌、错用、滥用、过失、事故、磨损、误操作、误用或其他与硬件设备或软件中的缺陷无关的其他原因而受到损 害;

- 受到程序、数据、病毒、或文件的损害或者在运输或传输过程中受到损害;

- 未按照随附文档和使用说明的规定使用;或者

- 在 Microsoft 授权修理中心之外的其他修理中心进行过修理、修改或改动,并且未授权修理中心导致或促成任何缺陷或损害。

本有限担保不包括任何有关合法权利或能力的担保,例如,有关所有权、平静受益权或无侵权的任何担保。

E. 注册。您无需注册您购买的软件和硬件设备,有限担保即可生效。

F. 受益人。在适用法律允许的范围内,本有限担保仅提供给您,即第一位获得软件许可的用户或硬件设备的买方,本有限担保没有 第三方受益人。除非法律有规定,否则本有限担保无意提供给、并且也不适用于任何其他人,包括您根据《协议》中的授权所做的 任何转让的受让人。

G. 其他信息。Microsoft 为本有限担保的担保人。若要获得执行本有限担保的相关说明,您必须与 Microsoft 在中国的分公司联 系, 或致函: Microsoft Sales Information Center, One Microsoft Way, Redmond, WA 98052-6399, USA; 或在万维网上访问 Microsoft,网址为:http://www.microsoft.com。

您还必须:

1. 提交注明日期的真实收据或发票(或副本)等支付单据,以证明您就是本有限担保的受益人并且您的补偿请求是在担保期限内 提出的;

2. 如果 Microsoft 确定需要退回您的全部或部分硬件设备或软件,请按照 Microsoft 的运输及其他说明退回。若要执行本有限担 保,您必须使用原始包装或提供同等程度保护的其他包装将部件带到或递送到 Microsoft 指定的地点。除非您所在辖区的法律另 有要求,否则与担保服务相关的运输费用(包括包装)应由您承担。

3. 将部件送到 Microsoft 之前,请删除您认为属于隐私或机密的任何文件或数据。

如未遵照上述说明,可能会导致拖延,使您承担额外的费用,或者导致您的担保作废。

除了本有限担保提供的特定合法权利外,您可能还享有其他权利,这取决于各辖区的不同法律。若此类法律禁止本有限担保的任何 条款,则该条款完全失效;但是,如果本有限担保的风险配置没有受到实质上的破坏,那么其余条款应继续保持完整效力。

本文中的信息(包括 URL 和其他的 Internet 网站参考资料)如有更改,恕不另行通知。除非特别说明,本文所例举的公司、企业、产品、域名、 电子邮件地址、徽标、人物、地点和事件纯属虚构,与任何真实的公司、企业、产品、域名、电子邮件地址、徽标、人物、地点和事件均不相关,也 不允许做关联性的推论。遵守有关的版权法/著作权法是用户的责任。在不限制版权权利的条件下,未经 Microsoft Corporation 的书面许可, 不得复制本文的任何内容,也不得将其存入或引入某检索系统,或者以任何方式(电子、机械、复印、录制等等)为达到任何目的而转换为任何 形式。

本文的主题也许涉及 Microsoft 的专利、专利申请、商标、版权或其他知识产权。除非经 Microsoft 明确书面许可,否则我们提供本文的同时并 不提供对这些专利、专利申请、商标、版权或其他知识产权的使用许可。

Microsoft Corporation 授予本产品的购买者如下权利:每购买一个硬件设备,可复制包装内随附的本用户手册一 (1) 份。 © 2008 Microsoft Corporation。保留所有权利。

Microsoft、IntelliEye、IntelliMouse 和 Windows 是 Microsoft Corporation 在美国和/或其他国家(地区)的注册商标或商标。 Bluetooth 是 Bluetooth SIG, Inc. 的注册商标。

所有其他商标是其各自所有者的财产。

## **Microsoft**

# Microsoft 제품 가이드

및 건강 정보를 확인하십시오. 이 가이드를 주의 깊게 읽고, 구입한 Microsoft® 장치에 적용되는 보증 조건과 중요한 안전 정보

 $\spades$  경고 제품을 올바르게 설치 및 사용하지 않거나 부주의하게 취급할 경우 심각한 상해나 사망 사고가 발생하거나, 장치가 손상될 수 있습니다. 이 가이드를 읽고 나중에 참조할 수 있도록 모든 가이드를 인쇄하여 보관하십시오. 가이드가 추가로 필요한 경우 www.microsoft.com/hardware를 방문하거나 Microsoft 도움말 및 지원 절에 있는 연락처로 문의하시기 바랍니다.

본 제품 가이드에는 여러 Microsoft 제품과 관련된 중요한 정보가 포함되어 있습니다. 사용 중인 장치의 기능에 해당하는 절을 참고하십시오.

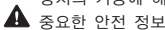

 AC 전원 사용 장치 배터리 전원 사용 장치 헤드셋 장치 웹캠 장치 무선 장치 키보드 및 마우스 장치 레이저 포인터 사용 장치 모든 장치 레이저 및 LED 사양 규정 정보 라디오 주파수 기술 사양 폐배터리 및 WEEE(폐전기전자제품) 폐기 특허권 정보 고객 지원 옵션 제한적 보증

▲ 이 표시는 본 제품 가이드와 기타 제품 설명서에서 안전 및 건강과 관련된 내용임을 나타냅니다.

### ▲ 중요한 안전 정보

### AC 전원 사용 장치

이 주의 사항은 표준 전기 콘센트에 연결하여 사용하는 모든 제품에 해당됩니다.

다음 주의 사항을 따르지 않으면 감전 또는 화재로 인해 심각한 상해나 사망 사고가 발생하거나, 장치가 손상될 수 있습니다.

#### 장치에 적합한 전원을 선택하려면

- 장치와 함께 제공되거나 공인된 서비스 센터로부터 제공된 전원 공급 장치와 AC 전원 코드만 사용 합니다.
- 전기 콘센트의 전압과 전원 공급 장치의 전압(V) 및 주파수(Hz)가 일치하는지 확인합니다. 가정에 공급되는 전원에 대해 잘 모르는 경우에는 전문 기술자에게 문의하십시오.
- 전압이나 주파수가 맞더라도 발전기, 인버터 등 비표준 전원을 사용하지 마십시오. 표준 전기 콘센트 를 통해 공급되는 AC 전원만 사용해야 합니다.
- 전기 콘센트, 확장 코드, 전원 코드 등의 전기 기구에 과부하가 걸리지 않도록 합니다. 해당 기구의 정격 전류(암페어[A] 단위)가 본 장치(전원 공급 장치에 표시되어 있음) 및 동일한 전기 회로 상에 있 는 기타 장치에 유입되는 총 전류를 공급하기에 충분한지 확인합니다.

#### 전원 코드 및 전원 공급 장치의 손상을 방지하려면

- 전원 코드를 밟지 않도록 합니다.
- 특히 전기 콘센트, 전원 공급 장치 및 본 장치에 연결되어 있을 때는 전원 코드가 눌리거나 심하게 휘지 않도록 해야 합니다.
- 전원 코드를 세게 당기거나 묶거나 심하게 휘는 등 함부로 다루지 않도록 합니다.
- 전원 코드가 열원에 노출되지 않도록 합니다.
- 어린이나 애완 동물이 전원 코드를 건드리지 않도록 합니다. 특히 전원 코드를 물거나 씹지 못하도록 해야 합니다.
- 전원 코드를 뺄 때는 코드가 아니라 플러그를 잡고 당깁니다.

전원 코드나 전원 공급 장치가 손상된 경우에는 즉시 사용을 중지합니다. 번개를 동반한 폭풍이 치거나 장시간 사용하지 않을 때에는 장치의 전원을 차단합니다.

AC 전원 코드를 사용하여 전원 공급 장치에 연결하는 장치인 경우에는 항상 다음 지침에 따라 전원 코드를 연결해야 합니다.

- 1 AC 전원 코드를 전원 공급 장치에 완전히 연결합니다.
- 2 AC 전원 코드의 다른 쪽 끝을 전기 콘센트에 연결합니다.

### 배터리 전원 사용 장치

다음 주의 사항은 충전식 배터리 또는 일회용 배터리를 사용하는 모든 제품에 해당됩니다.

배터리를 잘못 사용하면 배터리에서 전해액이 흘러 나오거나 배터리가 과열되거나 폭발할 수 있습니다. 누수된 배터리 전해액은 부식성이 있으므로 유독할 수 있습니다. 피부나 눈에 묻으면 화상을 입을 수 있고 삼킬 경우 유해합니다.

#### 상해 위험을 줄이려면

- 배터리를 어린이 손이 닿지 않는 곳에 보관합니다.
- 배터리를 가열하거나 열거나 뾰족한 물건으로 찌르거나 절단하거나 소각하지 않습니다.
- 새 배터리와 사용하던 배터리, 종류가 다른 배터리(예: 아연탄소 배터리와 알카라인 배터리) 등을 함께 사용하지 않습니다.
- 장치의 배터리 단자에 금속 물체가 닿지 않도록 합니다. 금속 물체가 닿을 경우 과열되어 화상의 위험이 있습니다.
- 다 쓴 배터리이거나 장치를 장시간 사용하지 않고 보관해 둘 때는 배터리를 꺼내 놓습니다.
- 다 쓴 배터리는 즉시 제거하고 거주 지역 또는 국제 폐기물 규정에 따라 재활용 또는 폐기합니다.
- 배터리가 한 개라도 새면 모든 배터리를 제거하고 배터리에서 흘러나온 전해액이 피부나 옷에 묻지 않도록 해야 합니다. 배터리에서 흘러나온 전해액이 피부나 옷에 묻으면 즉시 물로 닦아냅니다. 새 배터리를 넣기 전에 물에 적신 종이 타월로 배터리 함을 깨끗이 닦거나 배터리 제조업체에서 권장하는 방법에 따라 청소합니다.

#### 일회용(비충전식) 배터리에만 해당하는 정보

● 주의 잘못된 종류의 배터리로 교체하면 폭발의 위험이 있습니다. 알카라인, 아연탄소 또는 염화아연 배터리와 같이 올바른 크기와 종류의 배터리로만 사용하거나 교체하십시오.

#### 충전식 배터리에만 해당하는 정보

- 주의 "잘못된 종류의 배터리로 교체하면 폭발의 위험이 있습니다. 제공된 배터리와 정격과 종류가 같은 배터리로만 사용하거나 교체하십시오.
- 제품과 함께 제공된 충전기로만 충전하십시오.

#### 리튬 배터리에만 해당하는 정보

● 과염소산염 물질이므로 특별한 취급이 필요할 수 있습니다. www.dtsc.ca.gov/hazardouswaste/perchlorate를 참고하십시오.

#### 헤드셋 장치

오랫동안 헤드셋의 볼륨을 높여서 사용할 경우 일시적이거나 영구적으로 청력을 상실할 수 있습니다. 헤드셋이 손상되지 않도록 헤드셋, 헤드셋 케이블 또는 케이블 커넥터를 밟거나 그 위에 앉지 마십시오.

#### 웹캠 장치

#### 자석 및 접착식으로 부착하는 웹캠

접착식 부착 디스크를 장착 표면에 부착했다 떼어내게 되면 외관 코팅이 손상되거나 접착제 잔여물이 남을 수 있습니다.

부착 디스크를 CRT 기반 디스플레이 화면에 직접 또는 가까이에 부착하면 그 주변의 이미지에 영구적인 시각적 왜곡이 발생할 수 있습니다.

#### 무선 장치

비행기에 탑승하거나 공항 검사대를 거치는 화물에 무선 장치를 넣기 전에 무선 장치에서 배터리를 빼놓거나 무선 장치의 전원(스위치가 있는 경우)을 끕니다. 배터리가 있는 상태에서 스위치가 잘못 눌러져 무선 장치의 전원이 켜지면 휴대폰과 마찬가지로 라디오 주파수(RF) 신호를 보내게 됩니다.

### 키보드 및 마우스 장치

#### 건강 정보

키보드 또는 마우스의 사용으로 인해 심각한 상해나 장애가 발생할 수 있습니다.

컴퓨터를 사용하여 너무 많은 작업을 할 경우 손, 팔, 어깨, 목 또는 기타 신체 부위에 불편함을 느낄 수 도 있습니다. 이러한 불편함이나 통증, 쑤시고 뻐근하거나 화끈거리고 마비되는 등의 증상이 지속되거나 반복적으로 나타날 때는 이 문제를 가볍게 여기지 마십시오. 컴퓨터 작업을 하지 않는 동안에도 증상이 계속되면 즉시 전문의와 상담하십시오. 이러한 증상들은 신경, 근육, 힘줄 또는 기타 신체 부위에 통증 을 유발하거나 경우에 따라 지속적인 장애를 유발할 수 있습니다. 손목 터널 증후군(CTS), 건염, 건초염 등이 이러한 근육 및 골격 관련 장애(MSD)에 속합니다.

이런 장애에 대한 직접적인 원인은 아직 밝혀지지 않았으나 개인의 건강 및 신체 상태, 스트레스 및 스 트레스 해소 방법 또는 컴퓨터 작업 중의 작업 습관이나 자세에 관련되어 있다고 알려져 있습니다. 작업 시간도 원인이 될 수 있다고 합니다.

컴퓨터 작업을 보다 편안하게 하고 MSD의 위험을 줄이려면 이 제품의 소프트웨어와 함께 설치된 "올바른 컴퓨터 작업 가이드"를 참조하십시오. 이 제품에 소프트웨어가 없다면 www.microsoft.com/hardware에서"Healthy Computing Guide(올바른 컴퓨터 작업 가이드)" 를 참조할 수도 있습니다.

본인의 생활 습관이나 활동 또는 MSD에 관련된 신체 및 건강 상태에 대한 의문 사항은 전문의와 상담 하는 것이 좋습니다.

#### 레이저 포인터 사용 장치

주의 여기에 명시된 것과 다른 절차로 제어 또는 조정하거나 수행하면 위험한 방사선 노출을 초래할 수 있습니다.

- 광선을 응시하지 마십시오.
- 레이저 포인터를 다른 사람에게 비추지 마십시오. 레이저 포인터는 사람이 아니라 물체에 비추도록 고안된 장치입니다.
- 보호자가 없는 곳에서 어린이가 포인터를 사용하지 않도록 하십시오. 레이저 포인터는 장난감이 아닙니다.
- 레이저 포인터를 거울 등 빛을 반사하는 표면에 비추지 마십시오. 반사된 광선은 직접 비추는 광선과 마찬가지로 눈에 해롭습니다.
- 장치를 분해하지 마십시오.
- 장치를 지정된 작동 온도 범위, 5°C~35°C(41°F~95°F) 외에서 사용하지 마십시오. 장치가 규정된 작동 범위 외 환경에 노출된 경우 장치를 끄고 온도가 지정된 작동 범위 내로 안정되기를 기다렸다가 장치를 사용하십시오.

### 모든 장치

### 분해 및 자체적인 수리 금지

하드웨어 장치 또는 전원 공급 장치를 분리, 분해, 수리 또는 변경할 경우 감전 등의 위험이 있습니다. 레이블이 뜯기거나 뚫리거나 제거된 경우를 비롯하여 장치를 분해 및/또는 변경한 흔적이 있으면 제한적 보증이 무효화됩니다.

#### 질식 위험

이 장치에 들어 있는 작은 부품은 3세 이하의 유아를 질식시킬 위험이 있으므로 유아의 손에 닿지 않도록 보관하십시오.

#### 사용 및 청소 방법

사용할 때 다음과 같은 지침을 준수하십시오.

- 열원 가까이에서 사용하지 마십시오.
- Microsoft에서 지정한 부속품 또는 액세서리만 사용하십시오.
- 청소할 때는 마른 천을 사용하십시오.

#### 어린이와 애완 동물이 닿지 않는 곳에 케이블 보관

사람이나 애완 동물이 주변에서 움직이거나 걸어다닐 때 밟거나 걸려 넘어지지 않도록 모든 케이블과 코드를 잘 정리하여 두십시오. 제품을 사용하지 않을 때는 제품 앞쪽과 뒤쪽에서 모든 케이블과 코드를 분리하여 어린이나 애완 동물이 건드리지 못하는 곳에 보관하는 것이 좋습니다. 어린이가 케이블과 코드를 가지고 놀지 못하도록 하십시오.

### 레이저 및 LED 사양

주의 여기에 명시된 것과 다른 절차로 제어 또는 조정하거나 수행하면 위험한 방사선 노출을 초래할 수 있습니다.

### 레이저 장치

이 장치는 클래스 1 및 클래스 2 레이저 제품에 대한 국제 표준 IEC 60825-1:2001-08을 준수합니 다. 이 장치는 또한 21 CFR 1040.10 및 1040.11(2007년 6월 24일, Laser Notice No. 50에 따른 변경 제외)을 준수합니다.

#### 클래스 1 레이저 장치

광선 설명: 적외선 광원의 평행 빔(사용자에게는 안 보임) 레이저 출력: < 716마이크로와트(832나노미터의 경우)~834마이크로와트 (865나노미터의 경우)

방출되는 레이저 파장: 공칭: 850나노미터, 범위: (832~865나노미터)

클래스 1 레이저 제품은 IEC 60825-1 및 21 CFR 1040.10에서 설명한 대로 합리적으로 예측할 수 있는 작동 조건에서는 안전합니다. 그러나 시력 보호를 위해 장치 뒷면에서 방출되는 레이저 빔이 눈을 향하지 않도록 하 는 것이 좋습니다.

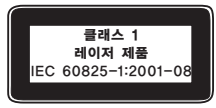

### 클래스 2 레이저 장치

광선 설명: 광원의 평행 빔 레이저 출력: < 1밀리와트 방출되는 레이저 파장: 630~670나노미터

이 옵티컬 장치에는 서비스 지원 가능한 부품이 없습니다. 클래스 2 레이저 빔은 장치의 전면에서 방출됩니다.

### 옵티컬(LED) 마우스

이 제품은 국제 표준 IEC60825-1:1993+A1+A2 (IEC 60825-1:2001-08)를 준수하여 테스트되었습니다.

이 제품은 클래스 1(IEC60825-1:1993+A1+A2)인 LED를 사용합니다.

LED 출력 전원: < 67.8마이크로와트(광화학적 한계), < 4.2밀리와트(열적 한계)

LED 공칭 파장: 470나노미터(파란색), 635나노미터(빨간색)

클래스 1 제품은 IEC 60825-1에서 설명한 대로 합리적으로 예측할 수 있는 작동 조건에서는 안전합니다. 그러나 시력 보호를 위해 장치 뒷면에서 방출되는 빛이 눈을 향하지 않도록 하는 것이 좋습니다.

이 옵티컬 장치에는 서비스 지원 가능한 부품이 없습니다.

### 규정 정보

FCC(미국 연방 통신 위원회) 표준에 따라 테스트를 거침. 가정 및 사무실용. 기계, 의료 또는 산업 응 용 프로그램용으로 사용하지 않습니다. Microsoft에서 명시적으로 승인하지 않은 내용을 변경하거나 수정하면 사용자의 장치 운영 권한이 박탈될 수 있습니다. 이 제품은 NRTL 등록(UL, CSA, ETL 등) 및/또는 IEC/EN 60950 호환(CE 표시) 정보 기술 장비에서 사용하도록 고안되었습니다. 서비스 지원 가능한 부품은 들어 있지 않습니다.

이 장치는 5°C~35°C(41°F~95°F)에서 작동되는 상업용 제품으로 등급이 분류되었습니다.

1. 기기의 명칭 및 모델명: 모든 모델

2. 인증받은자의 상호: Microsoft Corporation

3. 제조연도: 2008년

4. 제조자/제조국가: Microsoft Corporation/China

대한민국 전자파 적합 등록 정보 (유선 제품에 해당)

이 기기는 가정용으로 전자파 적합 등록을 한 기기로서 주거 지역에서는 물론 모든 지역에서 사용할 수 있습니다.

대한민국 형식 등록 정보 (무선 제품에 해당)

당해 무선설비가 전파혼신 가능성이 있으므로 인명안전과 관련된 서비스는 할 수 없음

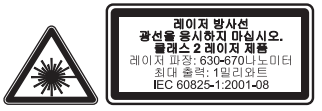

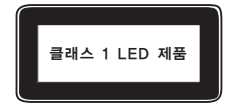

### 라디오 주파수 기술 사양

### 27MHz 장치

라디오 주파수(RF) 출력 전원: < 54dBµV/m(3m 거리) 키보드(두 개 채널) - RF 주파수: 27.095MHz(채널 1), 27.195MHz(채널 2) 키보드(단일 채널) - RF 주파수: 27.195MHz 또는 27.095MHz 마우스(두 개 채널) - RF 주파수: 27.045MHz(채널 1), 27.145MHz(채널 2) 마우스(단일 채널) - RF 주파수: 27.145MHz 또는 27.045MHz

### Bluetooth 장치

RF 출력 전원: Bluetooth® 요구 사항 충족 주파수: 2,400MHz~2,483.5MHz

### 2.4GHz 장치

일반 근거리 장치 RF 출력 전원: 모든 SRD 요구 사항 충족 주파수: 2,400MHz~2,483.5MHz 범위 내에서

Bluetooth 및 2.4GHz 장치에만 해당하는 정보: FCC RF 노출 요구 사항을 준수하기 위해서는 제조업체에서 설치한 안테나를 이동하거나 제거해서는 안 됩니다. 무선 장치를 다른 종류의 안테나나 송신기와 함께 위치시키거나 사용해서도 안됩니다. 헤드셋 및 핸드헬드 장치를 제외하고 무선 장치는 안테나 또는 인체로부터 적어도 20cm 이상 떨어진 곳에 두어야 합니다.

802.11 장치에만 해당하는 정보: 이 제품은 5.15~5.25GHz 주파수 대역으로 허가 받은 작동에 방해 가 될 수 있는 가능성이 있으므로 실내 사용으로만 제한됩니다.

Microsoft Corporation; One Microsoft Way; Redmond, WA 98052-6399; U.S.A.

미국: (800) 426-9400; 캐나다: (800) 933-4750

### 폐배터리 및 WEEE(폐전기전자제품) 폐기

제품, 제품 배터리 또는 패키지에 이 표시가 있으면 해당 제품 및 제품에 포함되어 있는 배터리 를 생활 쓰레기와 함께 배출하지 마십시오. 그 대신 해당 지역의 배터리, 전기 및 전자 제품 재 활용 수거 장소에 가져다 두어야 합니다. 이러한 분리 수거 및 재활용을 통해 자원을 절약하고, 부적절하게 폐기할 경우 배터리, 전기 및 전자 장치에 남아 있을 수 있는 유해 물질로부터 건강과 환경을 보호하는 데 도움을 줄 수 있습니다. 배터리, 전기 및 전자 폐기물의 적절한 폐기 장소는 관할 시청이나 거주 지역의 읍/면/동사무소, 생활 쓰레기 수거 업체 또는 해당 제품을 구입한 판매점에 문의 하십시오. WEEE(폐전기전자제품) 및 폐배터리에 대한 자세한 내용은 weee@microsoft.com으로 문의하십시오.

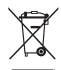

### 특허권 정보

미국 및/또는 국제 특허 출원 중

### 고객 지원 옵션

Microsoft 하드웨어 제품에 대한 문의 사항이 있을 경우에는 다음을 수행하십시오.

- 제품 패키지의 시스템 요구 사항을 보고 현재 사용 중인 시스템과 호환되는지 확인합니다.
- 인쇄된 모든 문서를 주의 깊게 읽습니다.
- 추가 제품 정보를 보려면 Microsoft 하드웨어 웹 사이트(www.microsoft.com/hardware)를 방문합니다.
- 장치의 사용 또는 문제 해결에 대한 최신 내용을 보려면 Microsoft 고객 지원 사이트 (http://support.microsoft.com)를 방문합니다.

문제가 해결되지 않을 경우 아래의 고객 지원 서비스를 참고하십시오.

### Microsoft 게임 및 하드웨어 고객 지원 서비스

Microsoft의 게임 및 하드웨어 제품에 대한 문의 사항이 있으면 설명서나 도움말을 찾아 보십시오. 또한 프로그램 디스크에 있는 README 파일에서 최근에 새로 고친 내용과 기술적인 정보를 얻을 수 있습니다.

Microsoft의 게임 및 하드웨어에 대한 제품 정보, 기술 지원 서비스에 대하여 궁금하신 사항은 아래의 고객 지원 센터로 문의하십시오. 제품 품질 및 교환에 대한 사항은 고객 지원 센터에 문의하여 문제를 확인하신 후 게임 및 하드웨어 A/S 센터에서 지원을 받으실 수 있습니다.

제품에 대한 서비스를 받으시려면 반드시 고객 등록을 하시고, 제품 구입일이 명시된 제품 구입 영수증 을 지참하셔야 합니다.

### 고객 지원 센터

전화: 1577-9700(국내), 82-2-567-7881(해외) 고객 지원 센터의 운영시간은 다음과 같습니다. 평일: 오전 9시 ~ 오후 6시 토요일: 오전 9시 ~ 오후 1시 일요일과 공휴일에는 운영되지 않습니다. 고객 지원 센터에 전화 문의를 할 경우는 다음 사항을 준비하셔야 합니다.

- 사용하는 소프트웨어의 버전 번호 및 제품 ID
- 사용하는 컴퓨터 시스템의 제조업체와 모델 이름
- 내장 모뎀이나 외장 모뎀 등 시스템 주변 장치
- 화면에 나타나는 메시지의 정확한 내용
- 문제가 발생한 때의 상황과 작업

### 게임 및 하드웨어 A/S 센터

주소: 서울시 용산구 한강로 3가 1-1 나진전자월드 616호

1호선 용산역 터미널 상가 출구 방향 국민은행 사거리 건물, 4호선 신용산역 5번 출구

게임 및 하드웨어 A/S 센터의 운영시간은 다음과 같 습니다.

평일: 오전 9시 ~ 오후 6시

토요일: 오전 9시 ~ 오후 1시

일요일과 공휴일에는 운영되지 않습니다.

#### Microsoft 연락처:

http://support.microsoft.com/default.aspx?scid=fh;KO;telephonems

보증 기간 내에 발생하는 제품의 문제에 대해서는 제품 구입처가 아닌 Microsoft 고객 지원 센터 또는 게임 및 하드웨어 A/S 센터에 문의하셔야 합니다.

게임 및 하드웨어 제품 등록 사용자가 받을 수 있는 서비스는 소프트웨어의 경우 수령일로부터 1년 동안, 하드웨어의 경우 각 하드웨어의 Microsoft 소프트웨어 사용 조건에 명시된 기간 동안 가능합니다.

PC 제조 회사로부터 제공 받은 제품이나, Microsoft Select Program 등의 라이센스 계약으로 구입 한 제품, 백오피스 제품인 경우는 일반 지원이 제공되지 않습니다. 제품 구입처에 문의하시거나, 온라인 서비스 및 연간 계약의 유료 기술 지원 프로그램을 이용하여 주시기 바랍니다.

Microsoft 제품 및 서비스 센터에 관련된 사항은 사전 통고 없이 변경될 수 있습니다. Microsoft의 전 제품에 대한 최신 정보는 인터넷 서비스를 참고하십시오. <http://www.microsoft.com/korea>

### 국가별 기술 지원 번호

참고 해당 국가의 지원 정책에 대한 자세한 정보를 원하시면 http://support.microsoft.com/international.aspx를 방문하여 목록에서 해당 국가를 선택하십시 오. 해당 국가 또는 지역에 Microsoft 자회사가 없는 경우에는 Microsoft 제품 구입처에 문의해 주시 기 바랍니다.

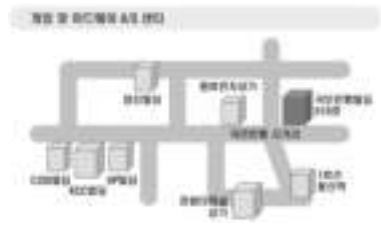

### 제한적 보증

중요한 내용이므로 제한적 보증을 자세히 읽고 귀하의 권리와 의무를 이해하시기 바랍니다. "하드웨어 장치"란 Microsoft® 하드웨어 제품을 의미합니다. "귀하"란 본 제한적 보증에서 "귀하"로 지칭되는 개인 또는 단일 법인을 의미 합니다.

A. 보증.

1. 명시적 보증. 본 제한적 보증 내용에 따라 그리고 다른 모든 명시적 보증(있을 경우)을 대신하여, Microsoft에서는 귀하가 받은 영수증이나 다른 지불 증명서에 표시된 취득일로부터 (i) 소프트웨어에 대해 1년 동안, 그리고 (ii) 관련 하드웨어 장치에 대해 아래에 표시된 기간(이하 각 "보증 기간") 동안 소프트웨어 및 하드웨어 장치가 정상적인 사용 및 서비스하에 동봉된 Microsoft 패키징 및 문서에 따라 대체적으로 작동할 것임을 보증합니다. 보증 기간 이후에 발견된 모든 결함에 대해서는 어떤 종류의 보증이나 조건도 적용되지 않습니다.

보증 기간:

Windows용 Xbox 360 주변 기기: 1년

IntelliMouse® Optical, Wireless IntelliMouse Explorer, IntelliMouse Explorer for Bluetooth, Wireless IntelliMouse Explorer with Fingerprint Reader: 5년

Microsoft Fingerprint Reader: 3년

Microsoft Presenter 3000: 3년

기타 모든 Microsoft 웹캠(Microsoft Xbox LIVE Vision 카메라 제외): 3년

기타 모든 Microsoft 헤드셋: 3년

기타 모든 Microsoft 키보드, 마우스 및 데스크톱 세트: 3년

기타 모든 Microsoft 키보드 장치: 3년

기타 모든 Microsoft 마우스 장치: 3년

하드웨어 장치 또는 소프트웨어의 주관적 또는 미적인 외관은 본 제한적 보증의 범위에 해당되지 않으며 본 제한적 보 증에서는 이에 관한 어떠한 보증도 하지 않습니다. 위에 설명된 명시적 보증은 다른 문서 또는 패키징에 의해 작성된 임의의 보증을 포함하여 기타 다른 명시적 보증이나 묵시적 보증 및 조건(부인 불가능한 묵시적 보증 제외)을 대신하여 귀하에게 제공되는 유일한 명시적 보증입니다. Microsoft, 대행사, 계열사, 공급자 또는 그 직원이나 대리인이 제공하 는 어떠한 정보 또는 제안(구두든 서면 형식이든)에 의해서도 보증이나 조건이 성립될 수 없으며 본 제한적 보증의 범 위 또한 확장될 수 없습니다. 본 계약서의 제2부 "준거법" 조항은 본 제한적 보증 내용에 적용되며 본 계약서에 참조하 는 방식으로 포함됩니다.

2. 묵시적 보증의 지속 기간에 대한 제한. 소비자에게는 일부 관할지의 법률에 따라 묵시적 보증 및 조건이 적용될 수 도 있으며, 본 계약에서는 보증의 지속 기간에 대해서만 제한을 둡니다. 일부 관할지에서는 묵시적 보증 또는 조건의 지속 기간에 대한 제한을 허용하지 않으므로 위의 제한은 적용되지 않을 수도 있습니다.

B. 보상의 방법. 관련 법률 및 다음 내용에 따라, 그리고 귀하가 보증 기간 안에 소프트웨어 및 하드웨어 장치를 영수 증 또는 기타 진정한 지불 증명서와 함께 구입처(또는 구입처에서 반환을 거부할 경우 Microsoft)에 반환한 경우에 한 해, Microsoft는 귀하의 선택에 따라 본 제한적 보증 및 기타 묵시적 보증의 위반에 대해 다음 중 하나를 이행합니다.

결함이 있는 소프트웨어나 하드웨어 장치를 일부 또는 전부 수리 또는 교체해 드립니다.

또는 합리적인 근거로 산출한 귀하의 손해액을 보상해 드립니다. 단, 이 금액은 귀하가 소프트웨어 및/또는 하드웨어 장 치에 대해 지불한 금액에서 실제 사용에 따른 합리적인 감가상각비를 제한 금액을 초과할 수 없습니다.

위의 보상은 다음 내용을 따라야 합니다.

보수되거나 교체된 모든 소프트웨어 또는 하드웨어 장치는 원래의 하드웨어 장치(또는 소프트웨어)에 비해 기능 및 성 능상에 있어 새롭거나 개선되거나 유용한 것이어야 하며, 타사 제품을 포함할 수도 있습니다.

본 제한적 보증에 따라 보수되거나 교체된 모든 소프트웨어 또는 하드웨어 장치는 귀하에게 해당 제품이 다시 배송된 날로부터 30일 동안 보증됩니다. 소프트웨어 업그레이드가 새로운 제한적 보증 내용과 함께 배송된 경우, 새로운 제한 적 보증 내용은 업그레이드된 소프트웨어에만 적용되며 원래의 하드웨어 장치에는 적용되지 않습니다.

귀하의 관할지 내 법률에 의해 달리 요구되는 경우를 제외하고 보증 서비스를 위한 배송 관련 비용(포장비 포함)은 귀 하의 부담입니다.

Microsoft는 본 제한적 보증에 따라 제공되는 모든 기타 서비스와 관련하여 관련 법률에서 달리 요구되지 않는 한 어 떠한 보증도 하지 않으며, 그러한 서비스와 관련하여 숙련된 노력이나 무과실에 대한 모든 의무를 부인합니다.

C. 기타 손해에 대한 배제. Microsoft 및 공급자, 계열사 및 대행사는 법률에서 달리 요구하지 않는 한 어떠한 다른 보증도 하지 않습니다.

(i) 파생적 또는 부수적 손해

(ii) 이익 손실, 영업 중단, 데이터나 프라이버시 또는 기밀의 손실, 하드웨어 장치나 소프트웨어의 전체 또는 일부를 사 용하지 못함, 개인 상해, 또는 모든 의무(과실에 대한 의무, 신의성실 의무, 숙련된 노력의 의무를 포함하며 이에 제한되 지 않음) 불이행 등과 관련된 기타 모든 종류의 손해나 손실 또는

(iii) 소프트웨어 또는 하드웨어 장치로 인해 발생하거나 이와 관련된 간접, 특별, 징벌적 손해. 위 내용은 Microsoft 또 는 공급자, 계열사나 대행사가 그러한 손실이나 손해의 가능성을 사전에 알고 있던 경우와 잘못, 불법 행위(과실 포함), 엄정 책임 및 제품 책임, 허위 진술 또는 기타 이유로 인한 경우에도 동일하게 적용됩니다.

일부 관할지에서는 부수적 또는 파생적 손해에 대한 배제나 제한을 허용하지 않으므로 위의 제한이나 배제가 귀하에게 적용되지 않을 수도 있습니다.

D. 적용 범위에 대한 배제. 다음과 같은 경우 본 제한적 보증이 적용되지 않으며 Microsoft는 본 제한적 보증에 따라 어떠한 책임도 지지 않습니다.

- 소프트웨어 또는 하드웨어 장치가 상업적 목적(임대나 대여 포함)으로 사용되거나 소프트웨어 사용권의 범위를 넘어 서 사용될 경우

- 하드웨어 장치가 수정되거나 변조될 경우

- 소프트웨어 또는 하드웨어 장치가 불가항력, 과전압, 오용, 남용, 과실, 사고, 마모, 잘못된 조작 및 적용 또는 하드웨 어 장치나 소프트웨어 내부의 결함과 관련 없는 기타 이유로 손상된 경우

- 소프트웨어 또는 하드웨어 장치가 프로그램, 데이터, 바이러스, 파일에 의해 손상되거나 배송 또는 전송 과정에서 손 상된 경우

- 하드웨어 장치를 동봉된 문서 및 사용 지침에 따라 사용하지 않은 경우

- 하드웨어 장치가 Microsoft 공인 서비스 센터가 아닌 다른 곳에서 보수, 수정 또는 변경되었으며 그곳에서 어떠한 결함이나 손상이 야기되었거나 원인을 제공한 경우

본 제한적 보증 내용에는 소유권, 묵시적 향유 또는 권리의 비침해에 관한 보증 등 법적 권리나 능력과 관련한 보증은 포함되지 않습니다.

E. 등록. 제한적 보증의 효력을 위해 소프트웨어 및 하드웨어 장치의 취득을 등록할 필요는 없습니다.

F. 혜택. 관련 법률이 허용하는 범위 내에서 제한적 보증은 소프트웨어의 원래 사용권 취득 사용자이거나 하드웨어 장 치의 구매자인 귀하에게만 적용되며 제3자는 제한적 보증의 혜택을 받을 수 없습니다. 법률에서 요구되는 경우를 제외 하고 본 제한적 보증은 계약에 따라 허가된 모든 양수인을 포함하여 다른 어떤 사람에게도 적용되지 않으며 의도되지 도 않습니다.

G. 추가 정보. Microsoft는 본 제한적 보증에서 보증인이 됩니다. 본 제한적 보증 이행에 대한 지침을 얻으려면 한국 마이크로소프트(유)로 문의하거나 Microsoft Sales Information Center, One Microsoft Way, Redmond, WA 98052-6399, USA의 주소로 서신을 보내거나 Microsoft 웹 사이트인 http://www.microsoft.com/korea/를 방 문하시기 바랍니다.

귀하는 또한 다음 사항을 준수해야 합니다.

1. 귀하가 본 제한적 보증의 혜택을 받을 수 있고 보상 요청이 보증 기간 안에 이루어졌음을 증명하는 진정한 지불 영 수증, 날짜가 적힌 영수증 또는 송장(또는 사본)을 제출합니다.

2. 귀하의 하드웨어 장치나 소프트웨어 일부 또는 전부를 반환해야 할 경우 Microsoft의 배송 및 기타 지침에 따릅니 다. 제한적 보증의 이행을 원할 경우 해당 배송물을 원래의 포장이나 그와 동일한 수준으로 보호될 수 있도록 포장하여 Microsoft에서 지정한 장소까지 배송하여야 합니다. 귀하의 관할지 내 법률에 의해 달리 요구되는 경우를 제외하고 보 증 서비스를 위한 배송 관련 비용(포장비 포함)은 귀하의 부담입니다.

3. Microsoft에 배송하기 전에 개인 정보 또는 기밀로 간주되는 파일 및 데이터는 모두 삭제합니다.

위의 지침을 따르지 않을 경우 보증이 지연되거나 추가 요금이 부과되거나 보증이 취소될 수도 있습니다.

본 제한적 보증에서는 귀하에게 특정 법적 권리를 부여하며, 또한 귀하의 권리는 국가마다 다를 수도 있습니다. 본 제한 적 보증의 일부 내용이 해당 관할지의 법률에 의해 금지될 경우 해당 내용은 무효화되고 취소되지만 제한적 보증의 나 머지 내용은 위험 분담이 크게 손상되지 않는 한 그대로 유효합니다.

URL 및 다른 인터넷 웹 사이트 참조를 포함한 이 설명서의 내용은 예고 없이 변경될 수 있습니다. 다른 설명이 없는 한, 용례에 사 용된 회사, 기관, 제품, 도메인 이름, 전자 메일 주소, 로고, 사람, 장소 및 이벤트 등은 실제 데이터가 아닙니다. 어떠한 실제 회사, 기관, 제품, 도메인 이름, 전자 메일 주소, 로고, 사람, 장소 또는 이벤트와도 연관시킬 의도가 없으며 그렇게 유추해서도 안 됩니 다. 해당 저작권법을 준수하는 것은 사용자의 책임입니다. 저작권에서의 권리와는 별도로, 이 설명서의 어떠한 부분도 Microsoft의 명시적인 서면 승인 없이는 어떠한 형식이나 수단(전기적, 기계적, 복사기에 의한 복사, 디스크 복사 또는 다른 방법) 또는 목적으로 도 복제되거나, 검색 시스템에 저장 또는 도입되거나, 전송될 수 없습니다.

Microsoft가 이 설명서 본안에 관련된 특허권, 상표권, 저작권, 또는 기타 지적 재산권 등을 보유할 수도 있습니다. 서면 사용권 계약에 따라 Microsoft로부터 귀하에게 명시적으로 제공된 권리 이외에, 이 설명서의 제공은 귀하에게 이러한 특허권, 상표권, 저 작권, 또는 기타 지적 재산권 등에 대한 어떠한 사용권도 허여하지 않습니다.

Microsoft Corporation은 이 제품의 구매자에게 패키지로 구매한 하드웨어 장치마다 이 사용 설명서를 1부씩 복사할 수 있는 권 한을 부여합니다.

© 2008 Microsoft Corporation. All rights reserved.

Microsoft, IntelliEye, IntelliMouse 및 Windows는 미국, 대한민국 및/또는 기타 국가에서의 Microsoft Corporation 등록 상표 또는 상표입니다.

Bluetooth는 Bluetooth SIG, Inc.의 등록 상표입니다.

기타 모든 상표는 해당 소유자의 재산입니다.

*Microsoft* 

### **Microsoft 產品指南**

請參閱本指南中重要的安全與健康資訊,以及適用您所購買之 Microsoft® 裝置的有限瑕疵責任擔保 條款。

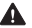

**▲ 警告** 若未滴當安裝、使用與維護此產品,將會提高造成重傷甚至死亡的風險,並可能導致一或多個裝置損 壞。請詳閱此指南並保留所有書面指南,以供日後參考。如需更新指南,請參考 www.microsoft.com/hardware,或參考 Microsoft [技術支援服務] 部分以取得連絡資訊。

此文件包含關於許多 Microsoft 產品的重要資訊。請參閱適用於您裝置功能的部分:

#### ▲ 重要安全資訊

 使用 AC 電源的裝置 使用電池的裝置 耳機裝置 網路攝影機裝置 無線裝置 鍵盤與滑鼠裝置 具有雷射指標的裝置 所有裝置 雷射與 LED 規格 法規資訊 無線電通訊頻率技術規格 廢棄電池和電子電機設備的處理 符合歐盟指導方針之聲明 專利資訊 客戶支援選項 有限瑕疵責任擔保

 **此符號代表此產品指南與其他產品手冊中的安全性與健康資訊。**

### **重要安全資訊**

### **使用 AC 電源的裝置**

這些注意事項適用於連接至標準電源插座的所有產品。

若未遵守注意事項,可能會因遭受電擊或引起火災而導致嚴重的身體傷害或死亡,或者損壞裝置。

#### **為您的裝置選取適當的電源來源:**

- 務必使用裝置隨附或是從授權維修中心取得的電源供應器與 AC 電源纜線。
- 確認您的電源插座提供電源供應器上標示的電源類型 (例如伏特 [V] 與頻率 [Hz])。若不清楚家中的電源類 型,請連絡合格的電工。
- 請勿使用非標準電源來源,例如發電機或變壓器—即使電壓與頻率看似可接受也不行。請務必使用由標準插 座所提供的 AC 電源。
- 使用插座、延長線、多孔電源插座或其他類型的電源插座時,請務必避免使插座超過負載。確定電源插座提供 的總電流 (單位為安培 [A]) 足夠該裝置與相同迴路上的其他裝置使用 (請參閱電源供應器上的標示)。

#### **避免電源線與電源供應器損壞:**

- 避免電源線被踏到。
- 避免電源線被擠壓或過度彎折,特別是連接到電源插座、電源供應器與裝置的部分。
- 請勿拉扯、捆紮、過度彎折電源線或使電源線受損。
- 請勿讓電源線靠近熱源。
- 避免讓小孩或寵物接近電源線。不要讓小孩或寵物啃咬電源線。
- 要拔下電源線時,請握住插頭部分,不要拉扯電源線。

若電源線或電源供應器已損壞,請立即停止使用。在雷雨天或長時間不使用時,請拔下裝置的電源線。

對於使用 AC 電源線連接到電源供應器的裝置,請務必根據下列指示連接電源線:

- **1** 將 AC 電源線完全插入電源供應器中。
- **2** 將 AC 電源線的另一端插到牆上插座。

### **使用電池的裝置**

這些注意事項適用於使用充電式或拋棄型電池的所有產品。

不當使用電池可能會導致電池內的化學液體流出、過熱或爆炸。外漏的電池化學液體具有腐蝕性,甚至可能有毒。 電池化學液體會對眼睛及皮膚造成傷害,若不慎吞食,還會對人體造成傷害。

#### **降低受傷的風險:**

- 請將電池放置於孩童拿不到的地方。
- 請勿加熱、打開、刺穿、切開電池或將電池丟進火裡。
- 請勿將新舊電池或不同類型 (例如碳鋅和鹼性) 電池混合使用。
- 請勿讓金屬物品接觸裝置上的電池兩端;電池可能會變熱並導致燙傷。
- 若電池過舊或長時間不使用裝置,請將電池取出。
- 請立即將老舊及耗損電池取出,並依照當地與全國廢棄物處理規定進行回收或處理。
- 若電池的電解液漏出,請立即將電池取出,避免漏出的電解液接觸到您的皮膚或衣服。若皮膚或衣服接觸到電 池的化學液體,請立即用清水加以沖洗。在放入新電池之前,請用濕紙巾或者依照電池製造廠商建議的方式, 將電池盒確實清理乾淨。

#### **僅適用於拋棄型 (不可充電式) 電池:**

● **注意:** 若更換不正確的電池,可能會有爆炸的風險。請務必使用與更換正確大小與類型 (鹼性電池、碳鋅電池 或氯化鋅) 的電池。

**僅適用於可充電式電池:**

- **注意:** 若更換不正確的電池,可能會有爆炸的風險。請務必使用與更換與隨附電池相同類型及大小的電池。
- 請務必使用產品隨附的充電器為電池充電。

#### **僅適用於鈕釦型鋰電池:**

● 高氯酸鹽材料—可能必須以特殊方式處理。請參閱:www.dtsc.ca.gov/hazardouswaste/perchlorate

$$
\begin{bmatrix} \cdot & \cdot \\ \cdot & \cdot \\ \cdot & \cdot \end{bmatrix}_{\mathfrak{K}^{\mathfrak{m}} \mathbb{Z} \mathbb{Z} \math
$$

### **耳機裝置**

使用耳機時,若長期暴露於高音量下,可能會導致短期或長期的聽力受損。

為了避免損壞您的耳機,請避免坐或踩踏耳機、耳機線或耳機接頭。

#### **網路攝影機裝置**

#### **以磁性或黏性吸盤固定的網路攝影機**

將黏性吸盤固定到安裝面後,若要移除可能會損壞外漆且/或留下黏痕。

將吸盤固定到 CRT 螢幕旁邊或上方可能會對顯示於安裝區域附近的影像造成永久性視覺扭曲現象。

**無線裝置**

搭乘飛機或將無線裝置放進將會被檢查的行李箱前,請把無線裝置內的電池取出或關閉無線裝置 (若該裝置具有 電源開關)。一旦安裝電池後,只要開啟無線裝置 (若具有電源開關),無線裝置便會發射出類似行動電話訊號的無 線電通訊頻率 (RF) 訊號。

#### **鍵盤與滑鼠裝置**

#### **健康警告:**

有一些嚴重的傷害或不適可能與鍵盤與滑鼠的使用有關。

正如從事許多其他活動一樣,在使用電腦時,您的手掌、手臂、肩膀、頸部或身體的其他部分有時有可能會感到不 適。但是,您若有長期或重複性的不適、疼痛、顫抖、刺痛、麻痺、灼熱感或僵硬等症狀,**切勿忽略這些警訊,請立 即向合格的醫療專業人員尋求治療**,即使症狀並非在您使用電腦期間出現,也不應忽視。這些症狀可能是神經、肌 肉、肌腱或身體其他部位的疼痛現象,也可能形成永久的失能傷害或疾病。這些肌肉骨骼疾病 (MSD) 包括:手腕 道症候群、肌腱炎、腱鞘炎和其他疾病等。

雖然目前研究人員尚未能了解許多有關肌肉骨骼疾病的問題,但一般咸認與許多因素有關,包括:整體健康情況、 壓力與個人調適狀況、醫療與體能狀況,以及在工作或從事其他活動 (包括使用鍵盤與滑鼠) 期間,個人調整與使 用其身體的方式。從事某項工作的時間長短可能也是影響因素。

您可以在本《電腦使用健康指南》中找到相關指引來協助您更舒適地使用電腦,同時減少罹患肌肉骨骼疾病的機 率。如果本裝置並非隨附軟體提供,您可以從 www.microsoft.com/hardware 參閱《電腦使用健康指南》。如需 免費光碟版本,請撥 (800) 360-7561 (僅限美國地區)。

若您對自己的生活型態、活動、醫療、生理狀況與肌肉骨骼疾病的關聯性有任何疑問,請諮詢合格的醫療專業 人員。

### **具有雷射指標的裝置**

**注意** 請遵循此處指示來控制、調整或執行程序,否則可能導致有害輻射的暴露。

- 請勿注視雷射光。
- 請勿使用雷射光照射其他人。雷射指標的設計是用來照射無生命的物體。
- 請勿讓未成年人單獨使用具有雷射指標的裝置。雷射指標並非玩具。
- 請勿使用雷射指標照射鏡子或是會反射光線之物體的表面。反射的光束可能會像直射的光束一樣對眼睛造成 傷害。
- 請勿拆解此裝置。
- 請勿在指定操作溫度範圍外使用此裝置:+41ºF (+5ºC) 到 +95ºF (+35ºC)。若本裝置暴露在指定操作環境 外,請關閉裝置並讓溫度在指定操作範圍內漸趨穩定,然後再使用此裝置。

#### **所有裝置**

### **請勿嘗試自行維修**

請勿拆解、打開、維修或改裝硬體裝置或電源供應器。這樣可能會導致電擊或其他危險。若有任何證據顯示您嘗 試打開與/或改裝裝置 (包括撕除、戳破或取下任何標籤),則有限瑕疵責任擔保將失效。

#### **引發窒息的危險**

本裝置含有細小的零件,可能會造成三歲以下的嬰兒窒息,因此請確保幼童遠離這些細小零件。

#### **使用和清潔**

請依照下列指示使用裝置:

- 請勿在接近熱源的地方使用裝置。
- 請只使用 Microsoft 指定的附件/週邊。
- 請只以乾布清潔裝置。

#### **讓纜線遠離人和寵物**

請將所有纜線及電線整理好,以免人和寵物在附近走動時被纜線或電線絆倒,或意外拉扯到纜線或電線。未使用 產品時,請將所有纜線及電線從產品前後拔除,以免孩童或寵物碰觸纜線及電線。請勿讓孩童玩弄纜線及電線。

### **雷射與 LED 規格**

**注意** 請遵循此處指示來控制、調整或執行程序,否則可能導致有害輻射的暴露。

### **雷射裝置**

此裝置符合國際雷射產品標準 International Standard IEC60825-1:1993+A1+A2 (IEC 60825-1:2001-08) 對 Class 1 與 Class 2 雷射產品之規定。此裝置也符合 21 CFR 1040.10 和 1040.11, 但不符合 2007 年 6 月 24 日 Laser Notice No. 50 之規定。

#### **Class 1 雷射裝置**

光束說明:此裝置發射準直 (平行) 紅外線光束 (肉眼不可見) 雷射功率輸出:< 716 微瓦 (832 毫微米) 至 834 微瓦 (865 毫微米) 發射的雷射波長:標稱:850 毫微米,範圍:(832 – 865 毫微米)

在 IEC 60825-1 和 21 CFR 1040.10 中描述的合理可預見操作情況下,Class 1 雷射產品是安全的。然而,我們建議不要使用雷射光束 (由裝置底部發射) 直接照 射眼睛。

#### **Class 2 雷射裝置**

光束說明:此裝置發射準直 (平行) 光束 雷射功率輸出:< 1 毫瓦 發射的雷射波長:630 – 670 毫微米

此光學裝置未包括任何可用的零件。Class 2 雷射光束是從裝 置的前方發射。

### **光學 (LED) 滑鼠**

此產品已通過測試,符合 International Standard IEC60825-1:1993+A1+A2 (IEC 60825-1:2001-08) 的標準。

此產品使用屬於 Class 1 (IEC60825-1:1993+A1+A2) 的 LED。

LED 輸出功率:< 67.8 微瓦 (光化學能上限),< 4.2 毫瓦 (熱能上限)

LED 標稱波長:470 微毫米 (藍),635 微毫米 (紅)

在 IEC 60825-1 中描述的合理可預見操作情況下,Class 1 產品是安全的。然而,我們建議不要使用光束 (由裝置 底部發射) 直接照射眼睛。

此光學裝置未包括任何可用的零件。

### **法規資訊**

已接受美國聯邦傳播委員會 (FCC) 標準測試。本裝置供家庭或辦公室使用,非用於機械、醫療或工業用途。任何 未經 Microsoft 明示同意的變更或修改,會導致使用者操作本裝置的授權無效。本產品適用於通過 NRTL 測試 (UL,CSA,ETL 等),且/或符合 IEC/EN 60950 (CE 標示) 的資訊技術裝置。並未隨附維修零件。

本裝置為商業產品,操作溫度介於 +41ºF (+5ºC) 至 +95ºF (+35ºC) 之間。

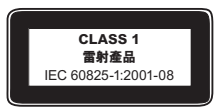

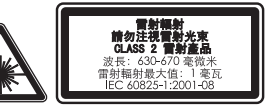

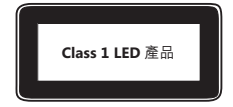

### **以下規定適用於台灣**

依據"低功率電波輻射性電機管理辦法"規定

- 第十二條 經型式認證合格之低功率射頻電機,非經許可,公司、商號或使用者均不得擅自變更頻率、加大功率或 變更原設計之特性及功能。
- 第十四條 低功率射頻電機之使用不得影響飛航安全及干擾合法通信;經發現有干擾現象時,應立即停用,並改 善至無干擾時方得繼續使用。前項合法通信,指依電信法規定作業之無線電通信。低功率射頻電機須 忍受合法通信或工業、科學及醫療用電波輻射性電機設備之干擾。

### **無線電通訊頻率技術規格**

### **27 MHz 裝置**

無線電通訊頻率 (RF) 輸出功率:每 3 公尺小於 54 dBdBµV/m 具有雙頻道的鍵盤 – RF 頻率:27.095 MHz (頻道 1),27.195 MHz (頻道 2) 具有單頻道的鍵盤 – RF 頻率:27.195 MHz 或 27.095 MHz 具有雙頻道的滑鼠 – RF 頻率:27.045 MHz (頻道 1),27.145 MHz (頻道 2) 具有單頻道的滑鼠 – RF 頻率:27.145 MHz 或 27.045 MHz

### **Bluetooth 裝置**

RF 輸出功率:符合 Bluetooth® 要求 頻率:2,400 MHz 至 2483.5 MHz

### **2.4 GHz 裝置**

非特定的短距裝置 RF 輸出功率:符合所有的 SRD 要求 頻率:範圍介於 2,400 MHz 和 2,483.5 MHz 之間

**僅適用於 Bluetooth 與 2.4 GHz 裝置:**為遵守 FCC RF 暴露要求,作業環境必須符合下列條件:天線必須由製 造商安裝,且使用者不得擅自改裝。此無線裝置不可與其他天線或傳輸器置於同一處,也不可一起操作。無線裝置 天線和人體必須保持至少 20 公分的距離,耳機和手持裝置則不在此限。

**僅適用於 802.11 裝置:** 此產品僅限於室內使用,以免對授權使用頻率範圍介於 5.15 GHz 和 5.25 GHz 之間的 裝置可能造成有害的干擾。

Microsoft Corporation; One Microsoft Way; Redmond, WA 98052-6399; U.S.A. 美國:(800) 426-9400;加拿大: (800) 933-4750

### **廢棄電池和電子電機設備的處理**

產品、其電池或其包裝上的此符號表示此產品及其中的電池不得隨家用廢棄物丟棄。您必須將上述物品 交給適當的電池和電子電機設備回收點處理。這個獨立的收集與回收動作可協助節省自然資源,並避免 因為任意棄置電池和電子電機設備,導致其中的有害物質對人類健康與環境造成負面影響。如需如何減 少電池和電子電機廢棄物的詳細資訊,請連絡您當地的縣市政府、您的家用廢棄物處理廠商或當初購買該產品的 商店。如需處理電子電機設備廢棄物 (WEEE) 和廢棄電池的詳細資訊,請連絡 weee@microsoft.com。

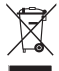

### **專利資訊**

美國及/或國際專利申請中。

### **微軟全球技術支援中心**

在您購買了微軟硬體產品後,微軟全球技術支援中心將為您提供自打第一個電話起 90 天內的免費技術支援服務。 技術支援範圍包括硬體產品的安裝及設定方面的問題。您可在週一至週五上午 9:00 ~ 下午 5:30 (國定假日及中午 12:00 至 13:00 除外) 隨時撥打技術支援專線,在詢問問題前,您需提供產品識別碼即 Product ID (簡稱 PID)。關 於滑鼠、鍵盤等微軟硬體產品的產品識別碼,請您檢閱該產品底部或其他部位。

台灣微軟股份有限公司

地址:台北市 110 信義區松仁路 7 號 8 樓

客服專線:(免付費) 0800-00-88-33, (付費)02-2999-88-33

服務時間:每週一到週五,上午 9:00~12:00,下午 1:00~5:30 (國定假日除外)

如需詳細資訊,請您連上產品全球支援服務網站

網址:http://support.microsoft.com

### **Microsoft 產品全球支援服務**

如果您居住在美國或加拿大境外,若是對 Microsoft 產品有任何疑問,請聯繫當地的 Microsoft 分公司。在聯繫您 當地的 Microsoft 分公司前,請先準備好相關的產品文件及電腦。您可能需提供下列資訊:

- 您使用的 Microsoft 產品版本。
- 您使用的硬體類型,包含網路硬體 (若適用的話)。
- 您使用的作業系統。
- 任何出現在您螢幕上的訊息之精確內容。
- 說明當問題發生時,您正在執行的動作及出現的問題。
- 說明當時您如何嘗試解決問題。

**注意** Microsoft 分公司的電話號碼隨時可能變更。若需最新的清單,請至支援服務的網站:

http://support.microsoft.com

如果您的國家或地區沒有 Microsoft 分公司的辦公室,請聯繫您購買 Microsoft 產品的公司。

### **國際技術支援號碼:**

**注意** 如需地區支援政策與其他詳細資訊,請瀏覽 http://support.microsoft.com/international.aspx,並從清單中選 取您的國家/地區。

若您所在的國家或地區沒有 Microsoft 分公司,請與您取得 Microsoft 產品的公司或機構連絡。

### **有限瑕疵擔保責任**

重要—請仔細閱讀本有限瑕疵擔保,以了解您的權利和義務!「硬體裝置」一詞係指 Microsoft® 硬體產品。 「 貴用戶」一詞係指在本有限瑕疵擔保中被稱為「 貴用戶」之個人或單一法定機構。

A. 瑕疵擔保。

1. 明示瑕疵擔保。依據本「有限瑕疵擔保」之條款及條件並取代任何其他 (可能之) 明示瑕疵擔保,於 貴用戶之正常使用及提供 之正常服務下,自購買收據或類似付款證明所示之購買日期起以下期限內:i)「軟體」為 90 天;ii) 相關「硬體裝置」則依下列規定 之期限 (以下均稱「瑕疵擔保期限」),Microsoft 公司保證「軟體」及「硬體裝置」在實質上可符合附隨之 Microsoft 包裝和文件的 陳述。對於在「瑕疵擔保期限」過期後所發現之任何瑕疵,Microsoft 公司不提供任何形式之瑕疵擔保或條件。

瑕疵擔保期限:

適用於 Windows 之 Xbox 360 配件; Microsoft LifeChat ZX-6000:九十 (90) 天瑕疵擔保

Microsoft LifeChat LX-2000: - (1) 年

LifeCam VX-500; LifeCam VX-700; Comfort Optical Mouse 3000; Compact Optical Mouse 500; Wheel Mouse Optical:兩 (2) 年

IntelliMouse® Optical; Wireless IntelliMouse Explorer; IntelliMouse Explorer for Bluetooth; Wireless IntelliMouse Explorer with Fingerprint Reader: 五 (5) 年

Microsoft Fingerprint Reader:三 (3) 年

Microsoft Presenter 3000: 三 (3) 年

Microsoft LifeChat LX-3000:三 (3) 年

所有其他以上未列出的 Microsoft 網路攝影機 (不包括 Microsoft Xbox Live Vision 視訊攝影機):三 (3) 年

其他 Microsoft 鍵盤與滑鼠桌上型組合:三 (3) 年

所有其他 Microsoft 鍵盤裝置:三 (3) 年

所有其他 Microsoft 滑鼠裝置:三 (3) 年

「硬體裝置」或「軟體」之任何主觀價值或美學觀感並不在本「有限瑕疵擔保」所涵蓋之範圍內,同時亦不提供任何與此相關之擔 保。上述所規定之明示瑕疵擔保,係提供予 貴用戶之唯一明示瑕疵擔保,並且可取代所有其他之明示或默示瑕疵擔保及條件 (任 何不得聲明排除之既有默示瑕疵擔保則不在此限),包括其他文件或包裝上所記載之任何瑕疵擔保。Microsoft 公司、其代理商、關 係企業、供應商或前述所屬機構之員工或代理商所提供之資訊或口頭或書面建議,均不構成 Microsoft 公司之瑕疵擔保或條件, 亦不會擴大本「有限瑕疵擔保」之範圍。本「合約」第二部份之「準據法;專屬法庭」規定,亦適用於本「有限瑕疵擔保」,並在此列 入作為參考。

2. 默示瑕疵擔保期限之限制。如果 貴用戶係消費者,依據某些管轄地之法律規定, 貴用戶可能亦擁有默示之瑕疵擔保及/或 條件,據此以「瑕疵擔保期限」之期限為限。某些管轄地並不允許對默示瑕疵擔保或條件之期限有任何限制,因此上述限制可能並 不適用於 貴用戶。

B. 專屬救濟權。依據適用之相關法律及下列規定,徜若 貴用戶在「瑕疵擔保期限」內,將「軟體」及「硬體裝置」連同購買收據 或其他有效付款證明之影本一併退回原購買處 (若原購買處不接受退貨,則可能退回 Microsoft), Microsoft 公司將可自行選擇, 就 違反本 「有限瑕疵擔保」及任何默示瑕疵擔保之 貴用戶唯一救濟權,以下列其中一種方式處理,:

修復或更換全部或部份的有瑕疵「軟體」或有瑕疵「硬體裝置」;或

合理判斷 貴用戶所遭受之損失金額並支付此金額,但支付金額不得超過 貴用戶購買「軟體」及/或「硬體裝置」時所 (可能) 支 付之金額,並依據實際使用情況扣除合理之折舊金額。

上述救濟權係依據下列規定:

任何修復或更換之「軟體」或「硬體裝置」,均將為全新或是經整修可正常使用者,在功能及效能上與原有之「硬體裝置」(或「軟 體」) 相當,而且可能包含第三人廠商之產品項目;

依據本「有限瑕疵擔保」而修復或更換之任何「軟體」或「硬體裝置」,其擔保期限為原始「瑕疵擔保期限」之剩餘期限,或是自產 品項目寄達 貴用戶本人當日起 30 天內,以兩者中期限較長者為準。如果「軟體」之升級版另附有新的有限瑕疵擔保,則新的有限 瑕疵擔保條款僅適用於升級後之「軟體」,不適用於原有之「硬體裝置」;

除 貴用戶所在轄區之法律另有規定者外,瑕疵擔保服務之運送 (包括包裝) 相關費用將由 貴用戶支付;以及

Microsoft 不就本「有限瑕疵擔保」中所提供之任何其他服務提供任何瑕疵擔保,對該等服務之非欠缺製造技術或不具過失亦不具 任何 (可能之) 責任。

C. 其他損害之排除。在法律允許之最大情況下,MICROSOFT 公司及其供應商、關係企業和代理商對於下列任何情況均不負任 何責任:

(i) 衍生性或隨附性損害;

(ii) 與利潤損失、營業中斷、資料或隱私權或機密資訊損失、「硬體裝置」或「軟體」之全部或部份無法使用、身體傷害,或無法履 行義務 (包括但不限於疏忽、誠信或非欠缺製造技術之任何義務) 相關之任何損害或損失;或

(iii) 由於使用「軟體」或「硬體裝置」或相關行為而造成之間接、特殊或金錢損失。即使 MICROSOFT 公司或其任何供應商、關係 企業或代理商已獲知該等損失或損害之可能性,甚至可歸因於錯誤、侵權行為 (包括過失)、無過失責任或產品責任、錯誤陳述或其 他原因,上述條款均適用之。

某些管轄區並不允許排除或限制附隨性或衍生性損害,因此上述限制或排除規定可能並不適用於 貴用戶。

D. 自涵蓋範圍中排除。若「軟體」或「硬體裝置」有下列情況,則本「有限瑕疵擔保」即不適用,且 Microsoft 公司不具有本「有限 瑕疵擔保」中所規定之任何賠償責任:

- 使用於業務目的 (包括出租或出借) 或是不屬於「軟體」授權範圍之目的;

- 被修改或任意竄改;

- 因天災、電源不穩、使用不當、濫用、疏失、意外、老舊磨損、處置不當、誤用,或是與「硬體裝置」或「軟體」本身瑕疵無關之其 他因素而造成之損害;

- 因程式、資料、病毒、檔案或是在寄送或傳送途中造成之損害;

- 未依照附隨文件或使用說明中之方式使用;或

- 交由 Microsoft 授權維修中心以外之人士進行修復、修改或變更,而且瑕疵或損害係由未授權之維修中心所造成。

本「有限瑕疵擔保」不包括任何有關法律權利或能力之瑕疵擔保,例如所有權、不受干擾使用或未侵權之瑕疵責任擔保。

E. 註冊。 貴用戶不需註冊所購買之「軟體」及「硬體裝置」,即可享有「有限瑕疵擔保」。

F. 受益人。在相關法律允許之範圍下,本「有限瑕疵擔保」僅提供予 貴用戶,即「軟體」之第一位授權使用者或

「硬體裝置」之原購買者,本「有限瑕疵擔保」無第三方受益人。本「有限瑕疵擔保」並非為其他人所設,亦不適用於其他人 (惟法 律另有規定者則不在此限),包括 貴用戶依據「合約」授權規定而為之任何轉讓之任何受讓人。

G. 其他詳細資訊。Microsoft 係本「有限瑕疵擔保」中所指之擔保人。若需關於履行本「有限瑕疵擔保」權利之相關說明,請與負 責貴國/地區業務之 Microsoft 子公司聯絡,或寫信至:Microsoft Sales Information Center, One Microsoft Way, Redmond, WA 98052-6399, USA;或造訪 Microsoft 全球網站, 網址是:http://www.microsoft.com。

貴用戶亦須:

1. 提供載有日期之收據或發票 (或其影本) 等有效付款證明,以證明 貴用戶為本「有限瑕疵擔保」之受益人,且 貴用戶係於「瑕 疵擔保期限」內提出救濟權之請求。

2. 如果 Microsoft 公司決定要 貴用戶退回全部或部份之「硬體裝置」或「軟體」,請依照 Microsoft 公司之寄送及其他指示處 理。若要履行「有限瑕疵擔保」之權利, 貴用戶必須依照原有包裝方式或是具有相同保護措施之包裝方式,將產品項目寄到 Microsoft 指定之地點。除 貴用戶所在轄區之法律另有規定者外,瑕疵擔保服務之運送 (包括包裝) 相關費用將由 貴用戶支付。 3. 在將產品項目寄回至 Microsoft 公司前,請先刪除或移除私人或機密性檔案或資料。

如果未能依照上述指示處理,可能會造成時間上之延誤, 貴用戶需支付額外之費用,或是可能導致瑕疵擔保無效。

本「有限瑕疵擔保」授予 貴用戶特定之法律權利,且依管轄區之不同, 貴用戶亦可能享有其他權利。若本「有限瑕疵擔保」有 任何條款為上述法律所不允許,將視為無效,但是在其承擔風險未受嚴重干擾之情況下,「有限瑕疵擔保」之其他條款仍將具有完 整之法律效力。

本文件中所含的資訊,包括 URL 及其他網際網路網站參考資訊,若有變更,恕不另行通知。除非有特別註明,本文件所列舉的公司、機構、產 品、網域名稱、電子郵件地址、標章、人物、地點及事件均屬虛構,的直實的公司、機構、產品、網域名稱、電子郵件地址、標音、人物、地點及事件 無關。使用者有義務遵守所有著作權之相關法令。於未限制著作權的權利下,未經 Microsoft Corporation 明示書面許可,不得基於任何目的或 方法將本文件之一部分或全部以任何形式或方法 (電子、機械、複印、錄音或其他方式) 複製、儲存或引用至任何儲存系統或加以傳送。 Microsoft 可能擁有專利權、專利申請權、商標、著作權或涵蓋本文件主題內容下之其他智慧財產權。除非 Microsoft 另提供書面授權合約,本 文件並未授予任何專利權、商標、著作權或其他智慧財產權。

Microsoft 授權本產品之購買者針對本包裝內每份購買之硬體裝置得複製乙份本使用手冊。

<sup>©</sup> 2008 Microsoft Corporation. 著作權所有,並保留一切權利。

Microsoft、IntelliEye、IntelliMouse 及 Windows 係 Microsoft Corporation 在美國及/或其他國家/地區的註冊商標或商標。

Bluetooth 為 Bluetooth SIG, Inc 的註冊商標。

所有其他商標均為其各自擁有者的財產。

# Microsof

# คู่มือการใช้งานผลิตภัณฑ์ของ Microsoft

้ เปรดอานคูมอนิเพอไซเปนขอมูลสาคุญเกยวกบความปลอดภยและสุขภาพ และเงื่อน เขของการรบประกันแบบจากดซัง<br>มีผลใช้กับอุปกรณของ Microsoft® ที่คุณซื้อ

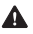

 คำเตือน การติดตั้ง ใช้งาน และดูแลผลิตภัณฑ์นี้อย่างไม่ถูกต้องอาจเพิ่มความเสี่ยงที่จะได้รับบาดเจ็บหรือเสีย ชีวิต หรือทำให้เกิดความเสียหายแก่อุปกรณ์ อ่านคู่มือนี้ และเก็บคู่มือฉบับพิมพ์ทั้งหมดไว้เพื่ออ้างอิงในอนาคต สำหรับคู่มือทดแทน โปรดดูที่ www.microsoft.com/hardware หรือดูข้อมูลที่ติดต่อที่ส่วน บริการช่วยเหลือและวิธีใช้ ของ Microsoft

เอกสารนี้จะมีข้อมูลที่สำคัญเกี่ยวกับผลิตภัณฑ์ต่างๆ ของ Microsoft ให้ดูส่วนที่เกี่ยวข้องกับคุณลักษณะของอุปกรณ์ ของคณ:

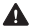

 $\blacktriangle$  ข้อมูลด้านความปลอดภัยที่สำคัญ อุปกรณ์ที่ใช้ไฟฟ้ากระแสสลับ (AC) อุปกรณ์ที่ใช้พลังงานแบตเตอรี่ อุปกรณ์หูฟัง อุปกรณ์เว็บแคม อุปกรณ์สื่อสารไร้สาย อุปกรณ์แป้นพิมพ์และเมาส์ ้อุปกรณ์ที่มีตัวชี้เป็นแสงเลเซอร<sup>์</sup><br>อปกรณ์ทั้งหมด อุปกรณทั้งหมด ขอมูลจำเพาะของแสงเลเซอรและ LED ข้อมูลควบคุม ข้อมูลจำเพาะด้านเทคนิคของคลื่นความถี่วิทยุ การกำจัดขยะแบตเตอรี่และอุปกรณ์ไฟฟ้าและอิเล็กทรอนิกส์ คำประกาศความสอดคล้องกับกฎระเบียบ EC ข้อมูลสิทธิบัตร ตัวเลือกการสนับสนุนลูกค้า การรับประกันแบบจำกัด

สัญลักษณ์นี้แสดงข้อความเกี่ยวกับความปลอดภัยและสุขภาพในคู่มือการใช้งานผลิตภัณฑ์นี้และคู่มือผลิตภัณฑ์อื่นๆ

# ข้อมูลด้านความปลอดภัยที่สำคัญ อุปกรณ์ที่ใช้ไฟฟ้ากระแสสลับ (AC)

ข้อควรระวังเหล่านี้ใช้กับผลิตภัณฑ์ทั้งหมดที่เสียบกับช่องเสียบปลั๊กไฟมาตรฐาน

หากไม่ปฏิบัติตามข้อควรระวังต่อไปนี้ อาจทำให้ได้รับบาดเจ็บหรือเสียชีวิตจากไฟฟ้าดูดหรือไฟไหม้ หรือทำให้เกิด ความเสียหายแก่อุปกรณ์

เมื่อต้องการเลือกแหล่งพลังงานที่เหมาะสมสำหรับอุปกรณ์ของคุณ:

- ใช้ชุดจ่ายไฟและสายไฟกระแสสลับ (AC) ที่มากับอุปกรณ์ของคุณ หรือที่คุณได้รับจากศูนย์ซ่อมที่ได้รับอนุญาต
- ตรวจสอบว่าช่องเสียบปลั๊กไฟของคุณจ่ายกระแสไฟฟ้าประเภทเดียวกับที่ระบบนชุดจ่ายไฟ (เกี่ยวกับแรงดันไฟฟ้า Iโวลต์] และคลื่นความถี่ [เฮิรตซ์]) ถ้าคุณไม่ทราบประเภทของกระแสไฟฟ้าในบ้านของคุณ ให้ปรึกษาช่างไฟฟ้าที่มีความชำนาญ
- ห้ามใช้แหล่งจ่ายไฟที่ไม่ใช่มาตรฐาน เช่น เครื่องปั่นไฟฟ้าหรือเครื่องแปลงไฟฟ้า แม้ว่าจะมีแรงดันไฟฟ้าและคลื่นความถี่ที่ยอมรับ ได้ก็ตาม ใช้เฉพาะไฟฟ้ากระแสสลับ (AC) ที่จ่ายออกจากช่องเสียบปลั๊กไฟมาตรฐานเท่านั้น
- ห้ามใช้ช่องเสียบปลั๊กไฟ สายพ่วงต่อ รางปลั๊กไฟป้องกันไฟกระชาก หรือเต้ารับไฟฟ้าอื่นๆ จนเกินกำลัง ตรวจสอบว่าได้ใช้งานตาม อัตรากระ แสไฟรวม (เป็นแอมป์ [A]) ที่อุปกรณ์ต้องการ (ระบุบนชุดจ่ายไฟ) และอุปกรณ์อื่นๆ ซึ่งใช้งานในวงจรไฟฟ้าเดียวกัน เพื่อหลีกเลี่ยงความเสียหายที่เกิดกับสายไฟและแหล่งจ่ายไฟ:
- ป้องกันไม่ให้มีคนเดินสะดุดสายไฟ
- ป้องกันสายไฟไม่ให้ถูกรัดหรือหักงอมากๆ โดยเฉพาะจุดที่เชื่อมต่อกับช่องเสียบปลั๊กไฟ ชุดจ่ายไฟ และอุปกรณ์
- ห้ามกระชาก ผูกปม หักงอสายไฟ หรือดำเนินการอื่นๆ ที่เป็นอันตรายต่อสายไฟ
- ห้ามวางสายไฟไว**้ใกล**้บริเวณที่มีความร้อน
- เก็บสายไฟให้พ้นจากมือเด็กและสัตว์เลี้ยง อย่าให้เด็กหรือสัตว์เลี้ยงกัดหรือเคี้ยวสายไฟ
- เมื่อถอดสายไฟออก ให้ดึงที่ปลั๊กไฟ ห้ามดึงที่สายไฟ

ถ้าสายไฟหรือแหล่งจ่ายไฟชำรด ให้หยุดใช้ทันที ถอดปลั๊กออกจากอปกรณ์ของคุณ เมื่อเกิดพายุฝนฟ้าคะนอง หรือเมื่อไม่ใช้งานเป็น เวลานาน

สำหรับอุปกรณ์ที่มีสายไฟกระแสสลับ (AC) เชื่อมต่อกับแหล่งจ่ายไฟ ให้เชื่อมต่อสายไฟตามคำแนะนำต่อไปนี้เสมอ:

- 1 เสียบสายไฟกระแสสลับ (AC) เข้ากับแหล่งจ่ายไฟจนสุด
- 2 เสียบปลายสายไฟกระแสสลับ (AC) อีกด้านเข้ากับช่องเสียบปลั๊กไฟที่ผนัง

### อุปกรณ์ที่ใช้พลังงานแบตเตอรี่

ข้อควรระวังเหล่านี้ใช้กับผลิตภัณฑ์ทั้งหมดที่ใช้แบตเตอรี่แบบชาร์จไฟใหม่ได้หรือแบบใช้แล้วทิ้ง

การใช้งานแบตเตอรี่อย่างไม่เหมาะสมอาจทำให้แบตเตอรี่มีของเหลวรั่วซึม ร้อนเกินไป หรือระเบิดได้ ของเหลวที่ไหลออกมาจากแบต เตอรี่มีฤทธิ์กัด กร่อน และอาจเป็นพิษ ซึ่งอาจเป็นสาเหตุให้แสบบริเวณผิวหนังและดวงตาได้ และเป็นอันตรายหากกลืนเข้าไป

### เพื่อลดความเสี่ยงจากการบาดเจ็บ:

- เก็บแบตเตอรี่ให้พ้นจากมือเด็ก
- ห้ามให้ความร้อน เปิด เจาะรู ตัด หรือทิ้งแบตเตอรี่ในกองไฟ
- ห้ามใช้แบตเตอรี่เก่าและใหม่ผสมกัน หรือใช้แบตเตอรี่ต่างชนิดกัน (ตัวอย่างเช่น แบตเตอรี่แบบคาร์บอนซิงค์และอัลคาไลน์)
- ห้ามให้วัตถุที่เป็นโลหะสัมผัสกับขั้วแบตเตอรี่บนอุปกรณ์ เนื่องจากอาจทำให้ร้อนและไหม้ได้
- ถอดแบตเตอรี่ออก ถ้าแบตเตอรี่หมด หรือก่อนเก็บอุปกรณ์โดยไม่ใช้เป็นเวลานาน
- ให้ถอดแบตเตอรี่ที่เก่า อ่อนกำลัง หรือใช้จนหมดแล้วออกทันที และนำแบตเตอรี่ไปรีไซเคิล หรือทิ้งตามข้อกำหนดเกี่ยวกับการกำจั ดของท้อง ถิ่นและของประเทศ
- ถ้าแบตเตอรี่รั่ว ให้ถอดแบตเตอรี่ออกทั้งหมด ระวังไม่ให้ของเหลวที่รั่วออกมาสัมผัสผิวหนังหรือเสื้อผ้าของคุณ ถ้าของเหลวจาก แบตเตอรี่สัม ผัสกับผิวหนังหรือเสื้อผ้า ให้ล้างออกด้วยน้ำทันที ก่อนใส่แบตเตอรี่ใหม่ ให้ทำความสะอาดช่องใส่แบตเตอรี่อย่างทั่วถึ ึ่งด้วยกระดาษชบ น้ำหมาดๆ ก่อนใส่แบตเตอรี่ หรือปภิบัติตามคำแนะนำของผู้ผลิตแบตเตอรี่เกี่ยวกับการทำความสะอาด

### เฉพาะแบตเตอรี่แบบใช้แล้วทิ้ง (ชาร์จไฟใหม่ไม่ได้) เท่านั้น:

● ข้อควรระวัง อาจเกิดการระเบิดขึ้นได้ ถ้าเปลี่ยนแบตเตอรี่ไม่ถูกชนิด ใช้และเปลี่ยนแบตเตอรี่ที่มีขนาดและชนิดที่ถูกต้องเท่านั้น (อัลคาไลน์ ซิงค์คาร์บอน หรือซิงค์คลอไรด์)

### เฉพาะแบตเตอรี่แบบชาร์จไฟใหม่ได้เท่านั้น:

- ข้อควรระวัง อาจเกิดการระเบิดขึ้นได้ ถ้าเปลี่ยนแบตเตอรี่ไม่ถูกชนิด ใช้และเปลี่ยนแบตเตอรี่ที่มีชนิดและอัตรากำลังไฟเดียวกับ แบตเตอรี่ที่ ให้มาเท่านั้น
- ชาร์จด้วยเครื่องชาร์จแบตเตอรี่ที่ให้มากับผลิตภัณฑ์เท่านั้น

### เฉพาะแบตเตอรี่ลิเทียมแบบเม็ดกระดุมเท่านั้น:

● วัสดุสารพิษเปอร์คลอเรต — ต้องจัดการด้วยวิธีพิเศษ ให้ดู: www.dtsc.ca.gov/hazardouswaste/perchlorate

### อุปกรณ์หูฟัง

การรับฟังเสียงดังอย่างต่อเนื่องโดยใช้หูฟังอาจทำให้หูสูญเสียการได้ยินไปชั่วขณะหรือเป็นการถาวร

เพื่อป้องกันไม่ให้ชุดหูฟังเสียหาย ให้หลีกเลี่ยงการนั่งทับหรือเหยียบชุดหูฟัง สาย หรือขั้วต่อสาย

### อุปกรณ์เว็บแคม

### เว็บแคมพร้อมที่ยึดแม่เหล็กและแผ่นกาวติดตั้ง

หลังจากปิดแผ่นกาวติดตั้งบนพื้นผิวที่ยึดไปแล้ว การลอกแผ่นกาวออกอาจทำให้พื้นเคลือบตกแต่งเสียหาย และ/หรือมีเศษกาวหลง เหลืออยู่

การติดที่ยึดแม่เหล็กใกล้กับหรือบนหน้าจอ CRT โดยตรงอาจทำให้ภาพที่ปรากฏบิดเบี้ยวถาวรในบริเวณที่ติด

## อุปกรณ์สื่อสารไร้สาย

ก่อนเครื่องบินลงจอด หรือก่อนเก็บอุปกรณ์สื่อสารไร้สายลงในกระเป๋าเดินทางที่จะถูกตรวจสอบ ให้ถอดแบตเตอรี่ออกหรือปิดอุปกร ณ์สื่อสาร ไร้สาย (ถ้ามีสวิตช<sup>์</sup>เปิด/ปิด) อุปกรณ์สื่อสารไร้สายสามารถส่งพลังงานคลื่นความถี่วิทยุ (RF) เหมือนกับโทรศัพท์มือถือ เมื่อ ใดก็ตามที่มีแบตเตอรี่ และเปิดอุปกรณ์สื่อสารไร้สายนั้นอยู่ (ถ้ามีสวิตช์เปิด/ปิด)

### อุปกรณ์แป้นพิมพ์และเมาส์

คำเตือนด้านสุขภาพ

การใช้แป้นพิมพ์หรือเมาส์อาจมีส่วนเกี่ยวเนื่องทำให้ได้รับบาดเจ็บหรือเกิดความผิดปกติ

เมื่อใช้งานคอมพิวเตอร์ในกิจกรรมต่างๆ คุณอาจพบว่าบางครั้ง มือ แขน ไหล่ คอ หรือส่วนอื่นๆ ของร่ายกายคุณเคลื่อนไหวไม่ค่อยสะ ดวก อย่างไรก็ตาม ถ้าคุณมีอาการเหล่านี้เรื้อรังหรือเกิดขึ้นบ่อยๆ เช่น ไม่สบายตัว เจ็บ หัวใจเต้น ปวด เสียว ชา แสบร้อน หรือปวดเมื่อย ห้ามเพิกเฉย ต่อสัญญาณเตือนเหล่านี้ โปรดปรึกษาแพทย์โดยทันที แม้ว่าอาการดังกล่าวจะเกิดขึ้น ในขณะที่คุณไม่ได้ทำงานกับคอม พิวเตอร์ อาการเหล่านี้อาจ เกี่ยวข้องกับการบาดเจ็บหรือความผิดปกติของเส้นประสาท กล้ามเนื้อ เส้นเอ็นหรือส่วนอื่นๆ ของร่างกาย ซึ่งอาจก่อให้เกิดความเจ็บปวดและในบางกรณีทำให้พิการอย่างถาวร ความผิดปกติของกล้ามเนื้อและกระดูก (MSD) รวมถึงอาการของ โรคที่เกี่ยวกับข้อมือ เส้นเอ็น การอักเสบของเส้นเอ็นที่ยึดกล้ามเนื้อและกระดูก และสภาวะอื่นๆ

นักแม้ว่านักวิจัยจะยังไม่สามารถตอบคำถามมากมายเกี่ยวกับ MSD แต่ก็มีความเห็นพ้องกันโดยทั่วไปว่าอาการเหล่านี้ึอาจเกี่ยวข้อง กับหลายปัจจัย ซึ่งรวมถึง สุขภาพโดยรวม ความเครียดและวิธีรับมือกับสภาวะเครียด สภาวะทางการแพทย์และทางกายภาพ และตำ แหน่งการวางและการใช้ร่าง กายในระหว่างทำงานและทำกิจกรรมอื่นๆ (รวมถึงการใช้แป้นพิมพ์หรือเมาส์) ระยะเวลาที่ทำกิจกรรม ก็อาจเป็นปัจจัยหนึ่งด้วย

คำแนะนำบางอย่างอาจช่วยใหุ้คุณทำงานกับคอมพิวเตอร์ได้สะดวกสบายยิ่งขึ้น และอาจลดโอกาสเสี่ยงที่จะเกิดอาการของ MSD คำแนะนำ เหล่านี้หาอ่านได้ใน "คู่มือการใช้คอมพิวเตอร์อย่างถูกสุขลักษณะ" ที่ติดตั้งมากับซอฟต์แวร์ของอุปกรณ์นี้ ถ้าอุปกรณ์นี้ไม่ได้ มีซอฟต์แวร์มาด้วย คุณสามารถเข้าไปอ่าน "คู่มือการใช้คอมพิวเตอร์อย่างถูกสุขลักษณะ" ได้ที่ www.microsoft.com/hardware หรือ (เฉพาะในสหรัฐอเมริกา) โดยโทรไปที่ (800) 360-7561 เพื่อขอซีดีโดยไม่มีค่าใช้จ่าย

ถ้าคุณมีคำถามเกี่ยวกับวิถีทางดำเนินชีวิต การทำกิจกรรม หรือสภาวะทางการแพทย์หรือกายภาพ ซึ่งอาจเกี่ยวเนื่องกับ MSD ให้ปรึกษาผู้ เชี่ยวชาญด้านสุขภาพ

### อุปกรณ์ที่มีตัวชี้เป็นแสงเลเซอร์

**ข้อควรระวัง** การใช้ปุ่มควบคุมหรือปุ่มปรับตั้ง หรือใช้ประสิทธิภาพของกระบวนการทำงานนอกเหนือไปจากที่ระบไว้นี้ อาจทำให**้** เกิดการ แผ่ของรังสีที่เป็นอันตราย

- ห้ามจ้องไปที่ลำแสง
- ห้ามส่องตัวชี้แสงเลเซอร์ไปที่ตัวบุคคล ตัวชี้แสงเลเซอร์ได้รับการออกแบบให้ส่องสว่างวัตถุที่ไม่เคลื่อนไหว
- ห้ามปล่อยให้เด็กใช้ตัวชี้โดยไม่ได้รับการดูแล ตัวชี้แสงเลเซอร์ไม่ใช่ของเด็กเล่น
- ห้ามส่องตัวชี้แสงเลเซอร์ไปที่พื้นผิวที่คล้ายกระจก (สามารถสะท้อนกลับ) ลำแสงที่สะท้อนกลับสามารถทำหน้าที่เหมือนลำแสงโดย ตรงที่เข้าสู่ดวงตา
- $\bullet$  ห้ามถอดแยกอปกรณ์
- ห้ามใช้อุปกรณ์นอกช่วงอุณหภูมิทำงานที่ระบุไว้ +41ºF (+5ºC) ถึง +95ºF (+35ºC) ถ้าอุปกรณ์ไม่ได้อยู่ในสภาพแวดล้อมการ ทำงานที่กำหนดไว้ ให้ปิดอุปกรณ์ และทำให้อุณหภูมิคงที่อยู่ในช่วงการทำงานที่ระบุไว้ ก่อนใช้อุปกรณ์

# อุปกรณ์ทั้งหมด

อย่าพยายามซ่อมแซม

อย่าพยายามถอดแยก เปิดออก ซ่อมแซม หรือดัดแปลงอุปกรณ์ฮาร์ดแวร์หรือแหล่งจ่ายไฟ การทำสิ่งเหล่านี้อาจทำให้เสี่ยงต่อกา รเกิดไฟฟ้าดุด หรืออันตรายอื่นๆ ร่องรอยของความพยายามที่จะเปิดออก และ/หรือ ดัดแปลงอปกรณ์ ซึ่งรวมถึงการลอกการเจาะร หรือการลอกฉลากออก จะทำให้การรับประกันแบบจำกัดเป็นโมฆะ

### อันตรายจากการหายใจไม่ออก

อุปกรณ์นี้อาจประกอบด้วยชิ้นส่วนขนาดเล็ก ซึ่งอาจทำให้เกิดอันตรายจากการหายใจไม่ออกในเด็กอายุต่ำกว่า 3 ขวบ ดังนั้นจึงควรเก็ บชิ้นส่วน เล็กๆ ให้พ้นมือเด็ก

การใช้งานและการทำความสะอาด

ใช้ตามคำแนะนำต่อไปนี้

- ห้ามใช้งานใกล้บริเวณที่มีความร้อน
- ใช้เฉพาะที่ยึด/อุปกรณ์เสริมที่กำหนดโดย Microsoft
- ทำความสะอาดโดยใช้ผ้าแห้งเท่านั้น การเก็บสายให้พ้นจากคนและสัตว์เลี้ยง

จัดเก็บสายไฟและสายอื่นๆ ไม่ให้คนหรือสัตว์เลี้ยงเดินสะดุดหรือกระชากโดยไม่ได้ตั้งใจในบริเวณทางเดินผ่าน เมื่อไม่ได้ใช้ผลิตภัณฑ์ คุณอาจต้องถอดสายไฟและสายอื่นๆ ออกจากด้านหน้าและด้านหลังผลิตภัณฑ์เพื่อให้พ้นจากเด็กและสัตว์เลี้ยง ห้ามปล่อยให้เด็กเล่นส ายไฟหรือสายอื่นๆ

# ข้อมูลจำเพาะของแสงเลเซอร์และ LED

ข้อควรระวัง การใช้ปุ่มควบคุมหรือปุ่มปรับตั้ง หรือใช้ประสิทธิภาพของกระบวนการทำงานนอกเหนือไปจากที่ระบไว้นี้ อาจทำให้เกิด การแผ่ของ รังสีที่เป็นอันตราย

### อุปกรณ์เลเซอร์

อุปกรณ์นี้สอดคล้องกับมาตรฐานระหว่างประเทศ IEC60825-1:1993+A1+A2 (IEC 60825-1:2001-08) สำหรับผลิตภัณฑ์เลเซอร์ Class 1 และ Class 2 และอุปกรณ์นี้ยังสอดคล้องกับ 21 CFR 1040.10 และ 1040.11 ยกเว้นสำหรับ ความคลาดเคลื่อนที่ระบุไว้ในคำประกาศเกี่ยวกับเลเซอร์ข้อ 50 เมื่อวันที่ 24 มิถุนายน 2550

อุปกรณ์เลเซอร์ Class 1

คำอธิบายลำแสง: ลำแสงตรง (ขนาน) ของแสงอินฟราเรด (ผู้ใช้มองไม่เห็น) กำลังเอาต์พุตของเลเซอร์: < 716 ไมโครวัตต์ (ที่ 832 นาโนเมตร) ถึง 834 ไมโครวัตต์ (ที่ 865 นาโนเมตร)

ความยาวคลื่นแสงเลเซอร์ที่ปล่อยออกมา: ปกติ: 850 นาโนเมตร, ช่วง: (832 – 865 นาโนเมตร)

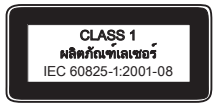

ผลิตภัณฑ์เลเซอร์ Class 1 เป็นผลิตภัณฑ์ที่ปลอดภัยภายใต้เงื่อนไขการทำงานที่คาดการณ์ล่วง

หน้าอย่างสมเหตุสมผล ดังที่อธิบายใน IEC 60825-1 และ 21 CFR 1040.10 อย่างไรก็ตาม ขอแนะนำไม่ให้คุณใช้ลำแสงเลเซอร์ (ซึ่งถูกปล่อยจากด้านล่างของอุปกรณ์) ส่องไปที่ดวง ตาของบุคคลอื่น

### อุปกรณ์เลเซอร์ Class 2

คำอธิบายลำแสง: ลำแสงตรง (ขนาน) ของแสง กำลังเอาต์พุตของเลเซอร์: < 1 มิลลิวัตต์ ความยาวคลื่นแสงเลเซอร์ที่ปล่อยออกมา: 630 – 670 นาโนเมตร อุปกรณ์ออปติคัลนี้ไม่มีชิ้นส่วนที่สามารถซ่อมแซมได้ ลำแสงเลเซอร์ Class 2 ถูกปล่อยจากด้านหน้าของอุปกรณ์

### เมาส์ออปติคัล (LED)

ผลิตภัณฑ์นี้ได้รับการประเมินให้สอดคล้องกับมาตรฐานระหว่างประเทศ IEC60825-1:1993+A1+A2 (IEC 60825-1:2001-08)

ผลิตภัณฑ์นี้ใช้ LED ซึ่งเป็นแบบ Class 1 (IEC60825-1:1993+A1+A2)

กำลังเอาต์พุตของ LED: < 67.8 ไมโครวัตต์ (ขีดจำกัดทางโฟโต้เคมีคัล), < 4.2 มิลลิวัตต์ (ขีดจำกัดทางเทอร์มัล)

ความยาวคลื่นปกติของ LED: 470 นาโนเมตร (น้ำเงิน), 635 นาโนเมตร (แดง)

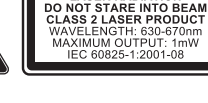

ผลิตภัณฑ์ **LED** แบบ **Class 1**

**ASER RADIATION** 

ผลิตภัณฑ์ Class 1 เป็นผลิตภัณฑ์ที่ปลอดภัยภายใต้เงื่อนไขการทำงานที่คาดการณ์ล่วงหน้าอย่างสมเหตุสมผล ดังที่อธิบายใน IEC 60825-1 อย่างไรก็ตาม ขอแนะนำไม่ให้คุณใช้ลำแสง (ซึ่งถูกปล่อยจากด้านล่างของอุปกรณ์) ส่องไปที่ดวงตาของบุคคลอื่น อุปกรณ์ออปติคัลนี้ไม่มีชิ้นส่วนที่สามารถซ่อมแซมได้

# ขอมูลควบคม

ได้รับการทดสอบตามมาตรฐานของคณะกรรมการสื่อสารของรัฐบาลกลางสหรัฐฯ (FCC) สำหรับใช้ในบ้านหรือสำนักงาน ไม่ให้ใช้กับเครื่องจักร ในการแพทย์ หรือในอุตสาหกรรม การเปลี่ยนแปลงหรือดัดแปลงใดๆ ที่ไม่ได้รับการรับรองอย่างชัดแจ้งจาก Microsoft อาจทำให้ผู้ใช้ไม่สา มารถใช้งานอุปกรณ์นี้ได้ ผลิตภัณฑ์นี้ใช้งานร่วมกับอุปกรณ์เทคโนโลยีสารสนเทศที่สอดคล้องกับ NRTL (UL, CSA, ETL ฯลฯ) และ/หรือ IEC/EN 60950 (ที่มีเครื่องหมาย CE) ไม่มีชิ้นส่วนที่สามารถซ่อมแซมได้

อุปกรณ์นี้จัดเป็นผลิตภัณฑ์เชิงพาณิชย์สำหรับใช้งานที่อุณหภูมิ +41ºF (+5ºC) ถึง +95ºF (+35ºC)

### ข้อมูลจำเพาะด้านเทคนิคของคลื่นความถี่วิทยุ อุปกรณ์ความถี่ 27 เมกะเฮิรตซ์

กำลังเอาต<sup>์</sup>พตของคลื่นวิทยุ (RF): < 54 dBuV/m ที่ 3 เมตร แป้นพิมพ์ที่มีสองช่อง – คลื่นความถี่ RF: 27.095 เมกะเฮิรตซ์ (ช่อง 1), 27.195 เมกะเฮิรตซ์ (ช่อง 2) แป้นพิมพ์ที่มีช่องเดียว – คลื่นความถี่ RF: 27.195 เมกะเฮิรตซ์หรือ 27.095 เมกะเฮิรตซ์ เมาส์ที่มีสองช่อง – คลื่นความถี่ RF: 27.045 เมกะเฮิรตซ์ (ช่อง 1), 27.145 เมกะเฮิรตซ์ (ช่อง 2) เมาส์ที่มีช่องเดียว – คลื่นความถี่ RF: 27.145 เมกะเฮิรตซ์หรือ 27.045 เมกะเฮิรตซ์

# อุปกรณ์บลูทูธ

กาลงเอาตพุตของคลนวทยุ (RF): สอดคลองกบขอกาหนดของ Bluetooth® ความถี่: 2,400 เมกะเฮิรตซ์ถึง 2,483.5 เมกะเฮิรตซ์

# **อุปกรณ์ความถี่ 2.4 กิกะเฮิรตซ์**<br>อุปกรณ์รับส่งสัญญาณช่วงสั้นที่ไม่ระบ

อุปกรณรบสงสญญาณชวงสนท เมระบุ<br>กำลังเอาต์พุตของคลื่นวิทยุ (RF): สอดคล้องกับข้อกำหนดของ SRD ความถี่: ภายในช่วง 2,400 เมกะเฮิรตซ์ถึง 2,483.5 เมกะเฮิรตซ์

**สำหรับอุปกรณ์ความถี่ 2.4 กิกะเฮิรตช์และบลูทูธเท่านั้น:** เพื่อให้สอดคล้องกับข้อกำหนดการส่งคลื่น RF ของ FCC อุปกรณ์นี้ต้องมี โครงสร้าง การทำงานดังต่อไปนี้ เสาอากาศต้องได้รับการติดตั้งโดยผู้ผลิต และไม่สามารถทำการเปลี่ยนแปลงได้ ต้องไม่ติดตั้งหรือใช้ งานอุปกรณ์ไร้สายนี้ ร่วมกับเสาอากาศหรือตัวส่งสัญญาณอื่นใด ต้องวางอุปกรณ์ไร้สายโดยให้มีระยะห่างระหว่างเสาอากาศของ อุปกรณ์ไร้สายและตัวบุคคลอย่างน้อย 20 ซม. ยกเว้นสำหรับอุปกรณ์มือถือและหูฟัง

**สำหรับอุปกรณ์ 802.11 เท่านั้น:** ผลิตภัณฑ์นี้จำกัดการใช<sup>้</sup>งานภายในอาคารเท่านั้นเพื่อลดสัญญาณรบกวนที่อาจเป็นอันตรายต<sup>่</sup>อการ ใช้งานที่ได้รับอนุญาตในช่วงความถี่ 5.15 ถึง 5.25 กิกะเฮิรตซ์

Microsoft Corporation; One Microsoft Way; Redmond, WA 98052-6399; U.S.A. สหรัฐอเมริกา: (800) 426-9400 แคนาดา: (800) 933-4750

# การกำจัดขยะแบตเตอรี่และอุปกรณ์ไฟฟ้าและอิเล็กทรอนิกส์

สัญลักษณ์นี้บนผลิตภัณฑ์หรือแบตเตอรี่หรือบนบรรจุภัณฑ์หมายความว่าห้ามทิ้งผลิตภัณฑ์นี้และแบตเตอรี่ที่ให้มารวม กับขยะภาย ในครัวเรือน แต่เป็นความรับผิดชอบของคุณที่จะส่งต่อยังจุดรวบรวมที่เหมาะสมสำหรับการนำแบตเตอรี่และ อุปกรณ์ไฟฟ้าและอิเล็ก ทรอนิกส์กลับไปใช้ใหม่ การรวบรวมแบบแยกส่วนและการนำกลับไปใช้ใหม่นี้จะช่วยให้รักษาทรัพ ยากรธรรมชาติ และป้องกัน ผลลบที่อาจเกิดตามมาต่อสิ่งแวดล้อมและสุขภาพของมนุษย์ เนื่องจากสารที่เป็นอันตรายที่มีอยู่ในแบตเตอรี่ และอุปกรณ์ไฟฟ้าและอิเล็กทรอ นิกส์ ซึ่งอาจเกิดจากการกำจัดที่ไม่เหมาะสม สำหรับข้อมูลเพิ่มเติมเกี่ยวกับสถานที่ทิ้งขยะแบตเตอรี่และ อุปกรณ์ไฟฟ้าและอิเล็กทรอ นิกส์ กรุณาติดต่อสำนักงานเขตท้องที่/เทศบาลในท้องถิ่นของคุณ ผู้รับกำจัดขยะภายในบ้าน หรือร้านค้าที่ คุณซื้อผลิตภัณฑ์นี้ ติดต่อ weee@microsoft.com สำหรับข้อมูลเพิ่มเติมเกี่ยวกับ WEEE และขยะแบตเตอรี่

# ขอมูลสิทธิบัตร

สิทธิบัตรที่รอการจดทะเบียนในสหรัฐอเมริกา และ/หรือในประเทศอื่นๆ

# ตัวเลือกการสนับสนุนลูกค้า

หากคุณมีคำถามเกี่ยวกับผลิตภัณฑ์ฮาร์ดแวร์ของ Microsoft ให้ปฏิบัติดังนี้

- ตรวจสอบความต้องการของระบบสำหรับผลิตภัณฑ์ของคุณ (อยู่ที่บรรจุภัณฑ์) เพื่อให้แน่ใจว่าเข้ากันได้กับระบบของคุณ
- อ่านเอกสารฉบับพิมพ์ทั้งหมดอย่างถี่ถ้วน
- สำหรับข้อมูลเพิ่มเติมเกี่ยวผลิตภัณฑ์ ให้ไปที่เว็บไซต์ Microsoft Hardware ที่ www.microsoft.com/hardware
- สำหรับวิธีใช้ล่าสุดเกี่ยวกับการใช้งานหรือการแก้ปัญหาอุปกรณ์ ให้ไปที่เว็บไซต์ บริการช่วยเหลือและวิธีใช้ของ Microsoft ที่ http://support.microsoft.com

ถ้าคุณยังคงมีคำถาม ให้ดู ตัวเลือกการสนับสนุนของ Microsoft ต่อไปนี้

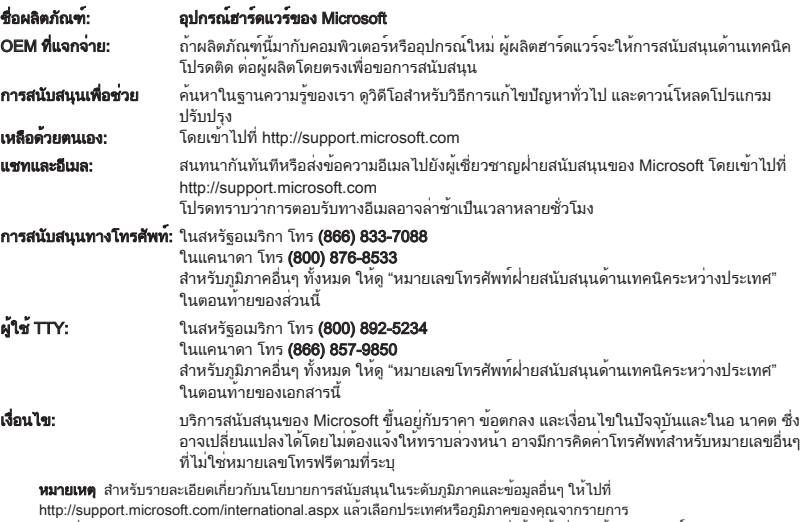

หากไม่มีสำนักงานสาขาของ Microsoft ในประเทศหรือภูมิภาคของคุณ โปรดติดต่อร้านค้าที่คุณได้รับผลิตภัณฑ์ของ Microsoft มา

# การรับประกันแบบมีข้อจำกัด

ข้อมูลสำคัญ – กรุณาอ่านทำความเข้าใจการรับประกันแบบมีข้อจำกัดนี้โดยละเอียดเพื่อรับทราบสิทธิและภาระผูกพันของท่าน! คำว่า "อุปกรณฮารดแวร" หมายถึงผลิตภัณฑฮารดแวรของ Microsoft® คำวา "ทาน" หมายถึงบุคคลหรือนิติบุคคลที่ถูกอางถึงไนการรับประกันแบบ มีข้อจำกัดนี้เป็น "ท่าน" หรือ "ของท่าน"

ก. การรับประกัน

1. การรับประกันโดยชัดแจ้ง ภายใต้เงื่อนไขและข้อกำหนดในการรับประกันแบบมีข้อจำกัดนี้ และการรับประกันโดยชัดแจ้งอื่นๆ (หากมี) Microsoft รับประกันภายใต้การใช้งานและบริการตามปกติ ในวันที่ได้รับมาตามที่แสดงในใบเสร็จหรือหลักฐานการชำระเงินที่คล้ายกัน และต่อจากนี้ i) 90 วันสำหรับซอฟต์แวร์ และ ii) ระยะเวลาตามที่ระบุไว้ด้านล่างสำหรับอุปกรณ์ฮาร์ดแวร์ที่เกี่ยวข้อง (โดยให้ระบุต่อไปนี้เป็น "ระยะเวลารับประกัน")

ว่าซอฟต์แวร์และอุปกรณ์ฮาร์ดแวร์เป็นไปตามบรรจุภัณฑ์และเอกสารกำกับของ Microsoft ทั้งนี้ไม่มีการรับประกันหรือเงื่อนไขอื่นใดสำหรับ ข้อบ

กพร่องใดๆ ที่พบภายหลังระยะเวลารับประกัน

ระยะเวลารับประกัน:

Xbox 360 Accessories for Windows; Microsoft LifeChat ZX-6000: รับประกันเป็นเวลาเก้าสิบ (90) วัน

Microsoft LifeChat LX-2000: หนึ่ง (1) ปี

LifeCam VX-500; LifeCam VX-700; Comfort Optical Mouse 3000; Compact Optical Mouse 500; Wheel Mouse Optical: สอง (2) ปี

IntelliMouseฎ Optical; Wireless IntelliMouse Explorer; IntelliMouse Explorer for Bluetooth; Wireless IntelliMouse Explorer with Fingerprint Reader: ห้า (5) ปี

Microsoft Fingerprint Reader: สาม (3) ปี

Microsoft Presenter 3000: สาม (3) ปี

Microsoft LifeChat LX-3000: สาม (3) ปี

สำหรับเว็บแคมของ Microsoft อื่นๆ ทั้งหมด (ยกเว้น Microsoft Xbox Live Vision Camera): สาม (3) ปี

สำหรับชุดแป้นพิมพ์และเมาส์เดสก์ท็อปของ Microsoft อื่นๆ ทั้งหมด: สาม (3) ปี

สำหรับอุปกรณ์แป้นพิมพ์ของ Microsoft อื่นๆ ทั้งหมด: สาม (3) ปี

สำหรับอุปกรณ์เมาส์ของ Microsoft อื่นๆ ทั้งหมด: สาม (3) ปี

การรับประกันแบบมีข้อจำกัดนี้ไม่ครอบคลุม และไม่มีการรับประกันอื่นใด สำหรับคุณสมบัติอันเป็นนามธรรมหรือคุณสมบัติในเชิงทัศนียภาพ ของอุปกรณ์ฮาร์ดแวร์หรือซอฟต์แวร์ การรับประกันโดยชัดแจ้งที่ระบุข้างต้นเป็นการรับประกันโดยชัดแจ้งแบบเดียวที่ทำขึ้นกับท่านและใช้แ ทนการรับประกันโดยชัดแจ้งหรือโดยนัยและเงื่อนไขอื่นๆ ทั้งหมด (ยกเว้นการรับประกันโดยนัยที่ไม่สามารถเพิกถอนสิทธิความรับผิดชอบที่ มีอยู่ได้) รวมทั้งการรับประกันใดๆ ที่เกิดขึ้นจากเอกสารกำกับหรือบรรจุภัณฑ์อื่นๆ ข้อมูลหรือคำแนะนำใดๆ (ทั้งโดยทางวาจาหรือเป็นลายลัก ษณ์อักษร) จาก Microsoft ตัวแทน บริษัทใน เครือหรือผู้จัดหาสินค้าของบริษัท หรือลูกจ้างและตัวแทนของผู้จัดหาสินค้า ไม่ถือเป็นการให้ประ กันหรือตั้งเงื่อนไขหรือขยายขอบเขตของการรับประกัน แบบมีข้อจำกัดนี้ ข้อกำหนดเกี่ยวกับ "กฎหมายที่ใช้บังคับและอำนาจศาล" ในส่วนที่ 2 ของข้อตกลงมีผลใช้กับการรับประกันแบบมีข้อจำกัดนี้และถือว่า เป็นส่วนหนึ่งของเงื่อนไขโดยการกล่าวอ้างนี้

2. การจำกัดระยะเวลาของการรับประกันแบบมีข้อจำกัด หากท่านเป็นผู้บริโภค ท่านอาจได้รับการรับประกันแบบมีข้อจำกัด และ/หรือเงื่อนไขภ ายใต้กฎหมายในบางเขตอำนาจศาล ซึ่งจำกัดระยะเวลาของระยะเวลารับประกัน เขตอำนาจศาลบางแห่งไม่อนุญาตให้มีการกำหนดข้อจำกัด ด้านระยะเวลาของการรับประกันโดยนัยหรือเงื่อนไข ในกรณีนี้ข้อจำกัดต่อไปนี้จึงไม่มีผลกับท่าน

ข. การชดเชยโดยสิทธิ์ขาด ภายใต้กฎหมายที่ใช้บังคับและตามข้อกำหนดต่อไปนี้ ท่านต้องส่งคืนซอฟต์แวร์และอุปกรณ์ฮาร์ดแวร์ไปยังส ถานที่ที่ท่าน ได้รับมา (หรือหากสถานที่ดังกล่าวไม่ยอมรับคืน ให้ส่งคืนไปยัง Microsoft) พร้อมกับสำเนาใบเสร็จหรือหลักฐานยืนยันอื่นๆ ว่าได้ชำระเงินระหว่างช่วงระยะเวลารับประกันจริง Microsoft จะดำเนินการชดเชยโดยสิทธิ์ขาดให้กับท่านสำหรับการละเมิดการรับประกัน แบบมีข้อจำกัดและการรับประกันโดย นัยที่เกิดขึ้น โดยทำการ

ซ่อมแซมหรือเปลี่ยนใหม่ทั้งหมดหรือบางส่วนของซอฟต์แวร์ที่บกพร่องหรืออุปกรณ์ฮาร์ดแวร์ที่ไม่สมบูรณ์ หรือ

ชำระเงินค่าเสียหายที่เกิดขึ้นซึ่งท่านเรียกร้องตามสมควรโดยไม่เกินจำนวนเงินที่ชำระจริง (หากมี) สำหรับซอฟต์แวร์ และ/หรืออุปกรณ์ฮาร์ด แวร์โดยพิ จารณาค่าเสื่อมราคาตามการใช้งานจริง

การชดเชยข้างต้นให้อยู่ภายใต้หลักเกณฑ์ต่อไปนี้

ชอฟต์แวร์หรืออุปกรณ์ฮาร์ดแวร์ที่ได้รับการซ่อมแซมหรือเปลี่ยนใหม่จะเป็นผลิตภัณฑ์ใหม่หรือปรับแต่งใหม่ หรือใช้งานแล้วมีประสิทธิภาพ ้จริงเทียบได้กับการทำงานและประสิทธิภาพของอุปกรณ์ฮาร์ดแวร์เดิม (หรือซอฟต์แวร์) และอาจรวมถึงชิ้นส่วนของบุคคลภายนอกด้วย

ซอฟต์แวร์หรืออุปกรณ์ฮาร์ดแวร์ที่ได้รับการซ่อมแซมหรือเปลี่ยนใหม่ภายใต้การรับประกันแบบมีข้อจำกัดนี้เป็นการให้ประกันสำหรับระยะเวล าที่เหลือ ของระยะการรับประกันตั้งแต่เริ่มแรก หรือ 30 วันนับจากวันที่จัดส่งผลิตภัณฑ์กลับไปให้ท่าน ขึ้นอยู่กับว่าระยะเวลาใดยาวนานกว่า หากมีการปรับรุ่นซอฟต์ แวร์พร้อมกับการรับประกันแบบมีข้อจำกัดใหม่ เงื่อนไขของการรับประกันแบบมีข้อจำกัดใหม่จะมีผลใช้เฉพาะกับ ซอฟต์แวร์ในส่วนของการปรับรุ่น แต่จะไม่มีผลใช้กับอุปกรณ์ฮาร์ดแวร์เดิม

ยกเว้นในกรณีที่กฎหมายในเขตอำนาจศาลของท่านระบุไว้เป็นอย่างอื่น ค่าใช้จ่ายที่เกี่ยวข้องในการขนส่ง (รวมทั้งบรรจุภัณฑ์) สำหรับ บริการรับประกัน ให้เป็นความรับผิดชอบของท่าน และ

Microsoft ไม่ให้ประกันใดๆ เกี่ยวกับบริการอื่นๆ ที่จัดให้ภายใต้การรับประกันแบบมีข้อจำกัดนี้ และเพิกถอนภาระหน้าที่ทั้งหมด (หากมี) ของความพยายามในด้านฝีมือหรือการปราศจากความประมาทที่เกี่ยวข้องกับบริการดังกล่าว

ค. การยกเว้นต่อความเสียหายอื่นๆ ตามขอบเขตที่กฎหมายกำหนด Microsoft และผู้จัดหาสินค้าของบริษัท บริษัทในเครือและตัวแทนไม่มี ส่วนรับผิดชอบต่อ:

(i) ความเสียหายจากอุบัติการณ์หรืออันเป็นผลจากอุบัติการณ์

(ii) ความเสียหายหรือความสูญเสียในรูปแบบใดๆ ที่เกี่ยวข้องกับการสูญเสียผลกำไร ความไม่ต่อเนื่องทางธุรกิจ การสูญเสียข้อมูล ้หรือความเป็นส่วน ตัวหรือความลับ ความบกพร่องในการใช้อุปกรณ์ฮาร์ดแวร์หรือซอฟต์แวร์บางส่วนหรือทั้งหมด การบาดเจ็บ หรือความบกพ ร่องในการตอบสนองอันพึงมี (รวมถึงแต่ไม่จำกัดเพียง ภาระหน้าที่ใดๆ จากการละเลย ค่าความนิยมหรือของความพยายามในด้านฝีมือ) หรือ

(iii) ความเสียหายโดยอ้อม ความเสียหายพิเศษ หรือความเสียหายจากการลงโทษที่เกิดขึ้นจากหรือที่เกี่ยวข้องในลักษณะใดๆ กับซอฟต์แวร์ห ้รืออุปกรณ์ฮา ร์ดแวร์ เงื่อนไขข้างต้นจะมีผลใช้แม้ว่า Microsoft หรือผู้จัดหาสินค้ารายใด บริษัทในเครือหรือตัวแทนได้รับแจ้งเกี่ยวกับความ เป็นไปได้ของความสถเ เสียและความเสียหายดังกล่าว และแม้ในกรณีของข้อบกพร่อง การละเมิด (รวมทั้งการละเลย) ความรับผิดชอบอันจำกั ้<br>- ดหรือต่อผลิตภัณฑ์ การตีความ หมายผิดหรือเหตุผลอื่น

เขตอำนาจศาลบางแห่งไม่อนุญาตให้มีการแยกหรือจำกัดความเสียหายเนื่องจากอุบัติการณ์หรืออันเป็นผลจากอุบัติการณ์ ในกรณีนี้การจำกั ดและการยก เว้นต่อความเสียหายข้างต้นไม่มีผลใช้กับท่าน

ง. การยกเว้นจากความคุ้มครอง การรับประกันแบบมีข้อจำกัดนี้ไม่มีผลบังคับใช้ และ Microsoft ไม่มีความรับผิดชอบใดๆ ภายใต้การรับประ ึกันแบบมีข้อจำกัดนี้ หากชอฟต์แวร์หรืออุปกรณ์ฮาร์ดแวร์:

- ใช้งานเพื่อวัตถุประสงค์ทางการค้า (รวมทั้งการเช่าหรือเช่าซื้อ) หรือเพื่อวัตถุประสงค์อื่นนอกเหนือขอบเขตของใบอนุญาตใช้งานซอฟต์แวร์

- ปรับแต่งหรือแก้ไขโดยละเมิด

- เสียหายเนื่องจากเหตุสุดวิสัย กระแสไฟเกิน การใช้งานไม่ถูกต้อง การละเลย อุบัติเหตุ การสึกหรอ การจัดการไม่เหมาะสม การปรับใช้ที่ผิดพลาด และสาเหตุอื่นๆ ที่ไม่ได้เกิดจากความบกพร่องในตัวอุปกรณ์ฮาร์ดแวร์หรือซอฟต์แวร์

- เสียหายเนื่องจากโปรแกรม ข้อมูล ไวรัสหรือแฟ้ม หรือระหว่างการจัดส่งหรือถ่ายโอน

- ไม่ได้ใช้งานตามคำแนะนำในการใช้งานและเอกสารกำกับที่แนบมาให้ หรือ

- ซ่อมแซม ปรับแต่งหรือแก้ไขโดยบุคคลอื่นนอกเหนือจากศูนย์บริการที่ได้รับอนุญาตจาก Microsoft และศูนย์บริการดังกล่าวมีเหตุให้เกิด ความบก พร่องหรือความเสียหายขึ้น

การรับประกันแบบมีข้อจำกัดนี้ไม่รวมถึงการรับประกันในส่วนของสิทธิหรืออำนาจตามกฎหมาย เช่น การรับประกันในส่วนของกรรมสิทธิ์ ความบันเทิงใจ หรือการไม่ละเมิด

จ. การลงทะเบียน ท่านไม่ต้องลงทะเบียนแจ้งการได้รับซอฟต์แวร์และอุปกรณ์ฮาร์ดแวร์เพื่อให้การรับประกันแบบมีข้อจำกัดมีผลใช้

ฉ. ผู้รับประโยชน์ ตามขอบเขตของกฎหมายที่ใช้บังคับ การรับประกันแบบมีข้อจำกัดนี้ทำขึ้นกับท่าน ซึ่งถือเป็นผู้ใช้ที่ได้รับอนุญาตรายแรก สำหรับซอฟต์แวร์หรือผู้ซื้ออุปกรณ์ฮาร์ดแวร์ โดยไม่มีบุคคลภายนอกที่ได้รับประโยชน์ภายใต้การรับประกันแบบมีข้อจำกัดนี้ ยกเว้นในกรณี ที่มีข้อบังคับตามกฎหมาย การรับประกันแบบมีข้อจำกัดนี้ไม่ได้มีเป้าหมายและไม่มีผลใช้กับบุคคลภายนอก รวมทั้งบุคคลที่ท่านถ่ายโอนให้ ในฐานะผู้ได้รับอนุญาตตามข้อตกลง

ช. ข้อมูลเพิ่มเติม Microsoft เป็นผู้ให้ประกันภายใต้การรับประกันแบบมีข้อจำกัดนี้ หากต้องการคำแนะนำเกี่ยวกับการดำเนินการตามการ รับประกัน แบบมีข้อจำกัดนี้ โปรดติดต่อบริษัทสาขาของ Microsoft ที่ให้บริการในประเทศของท่าน หรือเขียนจดหมายมาที่ Microsoft Sales Information Center, One Microsoft Way, Redmond, WA 98052-6399, USA หรือเข้าไปที่เว็บไซต์ http://www.microsoft.com ท่านจะต้อง:

1. แสดงหลักฐานการชำระเงินหรือหลักฐานยืนยันอื่น ใบเสร็จที่ลงวันที่ หรือใบกำกับการขาย (หรือสำเนา) เพื่อยืนยันว่าท่านเป็นผู้รับประ โยชน์ภายใต้การรับประกันแบบมีข้อจำกัดและท่านร้องขอการชดเชยภายในระยะเวลารับประกันที่กำหนด

2. ปฏิบัติตามคำแนะนำในการจัดส่งและคำแนะนำอื่นจาก Microsoft หากบริษัทเห็นว่าต้องมีการส่งคืนบางส่วนหรือทั้งหมดของอุปกรณ์ฮาร์ด แวร์หรือซอฟต์แวร์ เพื่อใช้สิทธิการรับประกันแบบมีข้อจำกัด ท่านจะต้องรับหรือส่งผลิตภัณฑ์โดยบรรจุไว้ในหีบห่อเดิมหรือบรรจุภัณฑ์ที่สา มารถให้การ ป้องกันได้เท่าเทียมกันไปยังสถานที่ที่ Microsoft ระบุ ยกเว้นในกรณีที่กฎหมายในเขตอำนาจศาลของท่านระบุไว้เป็นอย่างอื่น ค่าใช้จ่ายที่เกี่ยวข้องใน การขนส่ง (รวมทั้งบรรจุภัณฑ์) สำหรับบริการรับประกันให้เป็นความรับผิดชอบของท่าน

่ 3. ลบหรือเอาแฟ้มหรือข้อมูลที่เป็นส่วนตัวหรือความลับของท่านออกก่อนส่งผลิตภัณฑ์ให้แก่ Microsoft

หากไม่ปฏิบัติตามคำแนะนำ การดำเนินการอาจล่าช้าได้ ทำให้ท่านต้องเสียค่าใช้จ่ายเพิ่มเติม หรือเสียสิทธิตามการรับประกัน

การรับประกันแบบมีข้อจำกัดนี้กำหนดสิทธิโดยเฉพาะตามกฎหมายให้แก่ท่าน ท่านยังอาจมีสิทธิอื่นซึ่งแตกต่างกันไปตามเขตอำนาจศาล ในกรณีที่กฎ หมายระบุห้ามเงื่อนไขใดๆ ของการรับประกันแบบมีข้อจำกัดนี้ ให้ถือว่าเงื่อนไขดังกล่าวไม่มีผลหรือเป็นโมฆะ โดยเงื่อนไขส่วนที่ เหลือของการรับประกันแบบมีข้อจำกัดยังคงมีผลใช้บังคับอย่างครบถ้วน หากการจัดสรรความเสี่ยงไม่ผลจากปัจจัยทางวัตถุอื่นๆ

ข้อมูลในเอกสารนี้ รวมทั้ง URL และเว็บไซต์อ้างอิงอื่นๆ บนอินเทอร์เน็ตอาจมีการเปลี่ยนแปลงได้โดยไม่ต้องแจ้งให้ทราบล่วงหน้า นอกจากระบุไว้เป็นอย่าง อื่น บริษัท องค์กร ผลิตภัณฑ์ ชื่อโดเมน ที่อยู่อีเมล โลโก้ บุคคล สถานที่ และเหตุการณ์ตัวอย่างที่กล่าวถึง ณ ที่นี้เป็นสิ่งที่สมมติขึ้น โดยไม่มีเจตนาและไม่สา ้มารถสรุปได้ว่าเกี่ยวข้องกับบริษัท องค์กร ผลิตภัณฑ์ ชื่อโดเมน ที่อยู่อีเมล โลโก้ บุคคล สถานที่ หรือเหตุการณ์ที่มีอยู่จริง การปฏิบัติตามกฎหมายลิขสิทธิ์ที่ บังคับใช้ทั้งหมดเป็นความรับผิดชอบของผู้ใช้ โดยไม่มีการจำกัดสิทธิ์ภายใต้ลิขสิทธิ์ ไม่มีส่วนใดของเอกสารนี้สามารถผลิตซ้ำ จัดเก็บในหรือนำเข้าสู่ระ บบการสืบค้น หรือส่งต่อไปในรูปแบบใดๆ หรือโดยทางสื่อใดๆ (เช่น อิเล็กทรอนิกส์ กลไก คัดลอกสำเนา การบันทึก หรืออื่นๆ) หรือเพื่อจุดประสงค์ใดๆ โดยไม่ได้รับอนุญาตเป็นลายลักษณ์อักษรอย่างชัดแจ้งจาก Microsoft Corporation

ไมโครซอฟท์อาจมีสิทธิบัตร การขอสิทธิบัตร เครื่องหมายการค้า ลิขสิทธิ์ หรือสิทธิ์ในทรัพย์สินทางปัญญา ซึ่งครอบคลุมถึงหัวข้อที่กล่าวถึงในเอกสารนี้ เว้นแต่ระบุมาโดย ชัดแจ้งในข้อตกลงการอนุญาตที่เป็นลายลักษณ์อักษรจากไมโครซอฟท์ การจัดเตรียมเอกสารนี้ไม่ได้เป็นการให้อนุญาตใดๆ ในสิทธิบัตร เครื่องหมายการค้า ลิขสิทธิ์ หรือทรัพย์สินทางปัญญาอื่นๆ เหล่านี้

Microsoft Corporation ยินยอมให้สิทธิ์แก่ผู้ซื้อผลิตภัณฑ์นี้เพื่อที่จะผลิตคู่มือการใช้งานนี้ซ้ำได้หนึ่ง (1) สำเนาสำหรับอุปกรณ์ฮาร์ดแวร์แต่ละชิ้นที่ซื้อ ในชุด

© 2008 Microsoft Corporation สงวนลิขสิทธิ์

Microsoft, IntelliEye, IntelliMouse และ Windows เป็นเครื่องหมายการค้าจดทะเบียนหรือเครื่องหมายการค้าของ Microsoft Corporation ในสหรัฐอเมริกา และ/หรือประเทศอื่นๆ

Bluetooth เป็นเครื่องหมายการค้าจดทะเบียนของ Bluetooth SIG, Inc.

เครื่องหมายการค้าอื่นๆ ทั้งหมดเป็นทรัพย์สินของเจ้าของเครื่องหมายการค้านั้นๆ

### **International Technical Support Numbers (Partial List Only)**

### **Argentina**

Atención al Cliente, Activación de producto y Soporte Técnico: 0-800-999-4617 Soporte Técnico (Toll): (54) (11) 4316-4664

### **Australia**

Technical Support (Australian Callers Only): 13 20 58 Technical Support (International Callers): +61 2 9870 2200

Technical Support (Fax): +61 2 9870 2466

### **Bolivia**

Atención al Cliente (Toll Free): 0800-2029 Atención al Cliente, Activación de producto y Soporte Técnico: 800-100-359

### **Brasil**

Atendimento Microsoft: 0800-888-4081

### **Caribe**

Teléfono (Toll): (787) 268-828 Fax (Toll): (787) 273-3636 Soporte Técnico (Toll Free): 1-877-672-3842 Correo Electrónico para soporte técnico: mscasup@microsoft.com Centro de Servicios (Toll Free): (800) 297-982 para códigos de áreas 787 & 809 solamente, 06-298-2000 (para otras áreas) Correo Electrónico para Atención a Usuarios: msccatus@microsoft.com

### **Centroamérica**

Soporte Técnico (Toll): (506) 298-2020 Correo Electrónico para soporte técnico: mscasup@microsoft.com Customer Service/Centro de Servicios (Toll): (506) 298-2000 Customer Service E-mail/Correo Electrónico para Atención a Usuarios: msccatus@microsoft.com

### **Chile**

Teléfono (Toll Free): 800-330-6000

### **China**

Technical Support Phone: 86-21-96081318 Technical Support (Toll Free): 800-820-800

### **Colombia**

Teléfono (Toll): (571) 524-0404 Para llamadas desde fuera de Bogotá (Toll Free): 9800-5-10595, 9800-9-10595 Fax (Toll): (571) 524- 0405

### **Ecuador**

Atención al Cliente, Activación de producto y Soporte Técnico: 1-800-258-025 PBX (Toll): (593) (2) 263-820 Fax (Toll): (593) (2) 262-894

### **France**

0 825 827 829 (Numéro indigo : 0,15 € TTC/min)

### **Germany**

Telefonischer technischer Support: Support ohne zusätzliche Kosten: 0180 5 67 22 55 (0,12 €/min aus dem dt. Festnetz) Kostenpflichtiger Support: 0180 5 67 23 30 (0,12 €/min aus dem dt. Festnetz)

### **Hong Kong SAR**

Technical Support Phone (Toll): (852) 23889600 Fax: (852) 29671679

### **Japan**

Personal Support Phone (Toll) Tokyo: (81) (3) 5354-4500 Osaka: (81) (6) 6347-4400

### **Korea**

Customer Service Center (Toll): 1577-9700 (Domestic), 82-2-567-7881 (International)

### **Latin American Countries**

http://www.microsoft.com/latam/contactenos.asp

### **México**

Atención a clientes y Soporte Técnico: 01-800-527-2000 Aplicaciones y Sistemas Operativos de Escritorio (Toll): (52) (5) 267-2199 mslowend@msmexico.com.mx Herramientas de Desarrollo y Sistemas Avanzados (Toll): (52) (5) 267-2190 mshighend@msmexico.com.mx Atención a Clientes (Toll): (52) (5) 267-2191 clientes@msmexico.com.mx Atención a Distribuidores (Toll): (52) (5) 267-2110 directmx@msmexico.com.mx Fax (Toll): (52) (5) 267-2119

### **New Zealand**

Technical Support Phone: 0800-444-335

### **Panamá**

Atención al Cliente, Activación de producto y Soporte Técnico: 1-800-507-1885 Correo Electrónico para soporte técnico: mscasup@microsoft.com Centro de Servicios (Toll Free): (800) 506-0001 Correo Electrónico para Atención a Usuarios: msccatus@microsoft.com

### **Paraguay**

Microsoft Paraguay Atención al Cliente, Activación de producto y Soporte Técnico: 009-800-542-0004

### **Perú**

Atención al Cliente, Activación de producto y Soporte Técnico: 0-800-51-900 InfoEmpresa (Toll): (511) 215-5006 Información sobre Eventos (Toll): (511) 215-5010 Fax (Toll): (511) 215-5004

### **Puerto Rico**

Atención al Cliente, Activación de producto y Soporte Técnico: (866) 584-6059 Correo Electrónico para soporte técnico: mscasup@microsoft.com Centro de Servicios (Toll Free): (800) 297-982 para códigos de áreas 787 & 809 solamente Correo Electrónico para Atención a Usuarios: msccatus@microsoft.com

### **South Africa**

Technical Support Phone: 08602267 (inside South Africa) (Shared call) International Support Phone: +27 11 361 7000 Technical Support Fax: (27) (11) 361-8866

### **Spain**

Soporte Técnico (para Espana): 902 197 198 (fuera de Espana) + 34 91 270 24 00

### **Sweden**

Personal Support: +46 8 752 09 29 Professional Support: +46 8 751 09 80

### **Taiwan**

Technical Support Phone: 886-2-2999-88 Technical Support (Toll Free): 0800-008-8

### **Thailand**

Technical Support Phone (Toll): 662 6320860-3

### **Turkey**

Technical Support Phone (Toll): +90 212 33 66 999 (Toll) (212) 4446787 (Inside Turkey only)

### **United Kingdom**

Technical Support Phone: 0870 60 10 100 (National Rate)

### **Uruguay**

Atención al Cliente, Activación de producto y Soporte Técnico: 000-4054-349 Atención a Canal (Toll): (598) 2-916-4446

### **Venezuela**

Atención al Cliente, Activación de producto y Soporte Técnico: 0-800-62-767-68 Fax (Toll): (582) 276-0600 Soporte Técnico (Toll): (58)(212)0500-MICROSOFT (0500-6427676) Correo Electrónico para Atención al Cliente: msven@microsoft.com.ve Correo Electrónico para Soporte Técnico: mssoporte@microsoft.com.ve Atención al Canal (Toll): (58)(212)0800-MSCANAL (0800-672262) Correo Electrónico para Atención al Canal: mscanal@microsoft.com.ve Registro de Eventos (Toll): (58)(212)0500-MSEVENTOS  $(0500 - 6738368)$